Załącznik do

Uchwały nr ……………………….. Zarządu Województwa Łódzkiego

z dnia ………………………………

Regulamin wyboru projektów w sposób konkurencyjny w ramach programu regionalnego Fundusze Europejskie dla Łódzkiego 2021-2027

# **Fundusze Europejskie**

Fundusz: Europejski Fundusz Społeczny Plus

Priorytet 7. Fundusze europejskie dla zatrudnienia i integracji w Łódzkiem

Działanie FELD.07.04 Kadry PSZ

Numer naboru: FELD.07.04-IP.01-001/24

Wersja 2.0

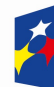

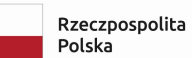

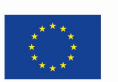

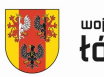

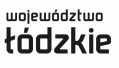

## Spis treści

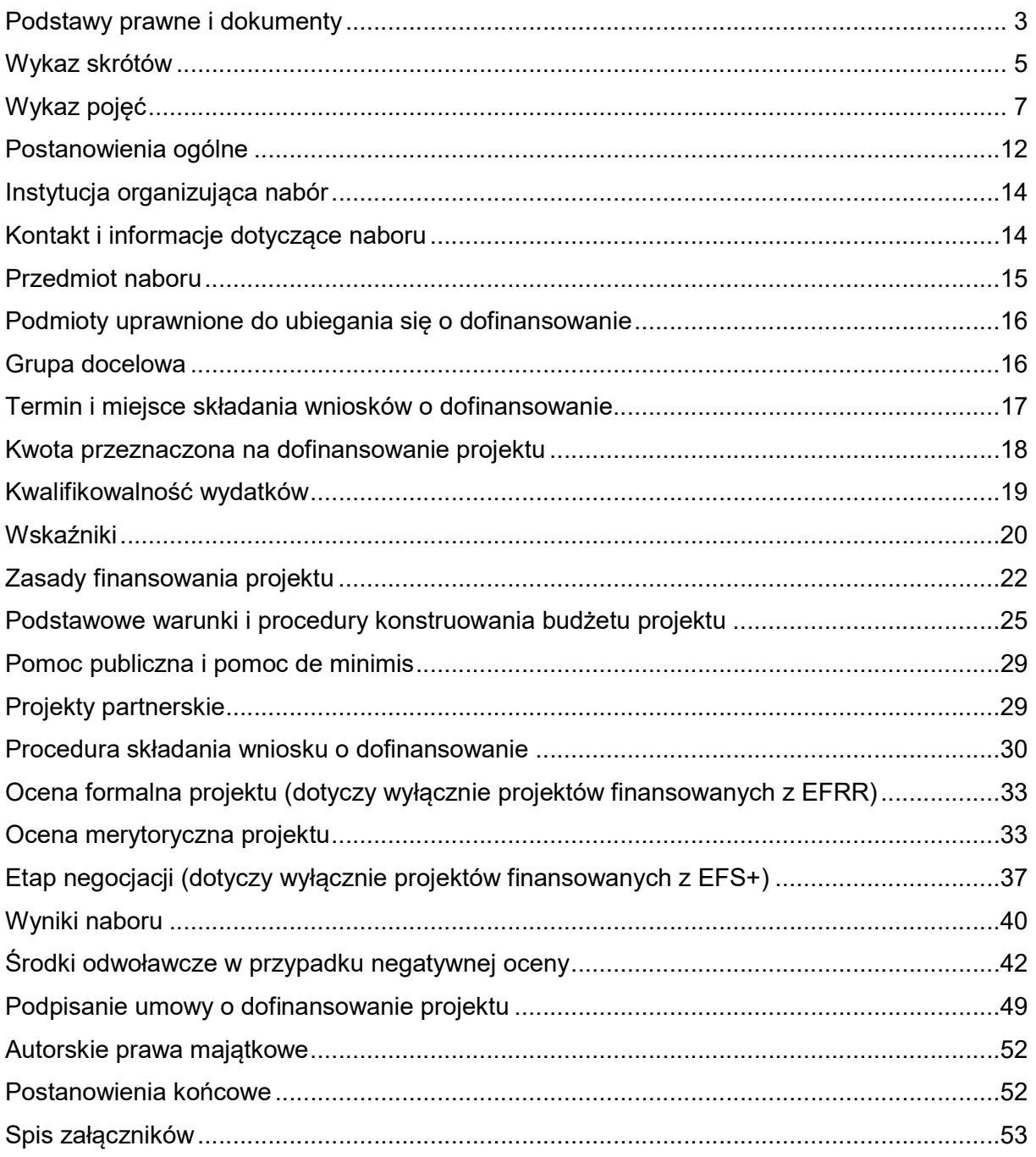

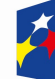

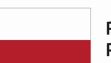

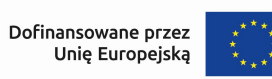

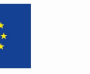

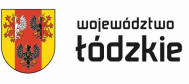

#### Podstawy prawne i dokumenty

Nabór jest organizowany w szczególności, w oparciu o następujące akty prawne i dokumenty:

Uwaga – obowiązującą wersją, wymienionych poniżej aktów prawnych i dokumentów, jest wersja aktualna na dzień ogłoszenia naboru, chyba że coś innego wynika z powszechnie obowiązujących przepisów prawa, w szczególności z przepisów intertemporalnych.

- 1. Rozporządzenie Parlamentu Europejskiego i Rady (UE) nr 2021/1060 z dnia 24 czerwca 2021 r. ustanawiające wspólne przepisy dotyczące Europejskiego Funduszu Rozwoju Regionalnego, Europejskiego Funduszu Społecznego Plus, Funduszu Spójności, Funduszu na rzecz Sprawiedliwej Transformacji i Europejskiego Funduszu Morskiego, Rybackiego i Akwakultury, a także przepisy finansowe na potrzeby tych funduszy oraz na potrzeby Funduszu Azylu, Migracji i Integracji, Funduszu Bezpieczeństwa Wewnętrznego i Instrumentu Wsparcia Finansowego na rzecz Zarządzania Granicami i Polityki Wizowej, zwane dalej rozporządzeniem ogólnym;
- 2. Rozporządzenie Parlamentu Europejskiego i Rady (UE) nr 2021/1057 z dnia 24 czerwca 2021 r. ustanawiające Europejski Fundusz Społeczny Plus (EFS+) oraz uchylające rozporządzenie (UE) nr 1296/2013;
- 3. Rozporządzenie Parlamentu Europejskiego i Rady (UE) 2016/679 z dnia 27 kwietnia 2016 r. w sprawie ochrony osób fizycznych w związku z przetwarzaniem danych osobowych i w sprawie swobodnego przepływu takich danych oraz uchylenia dyrektywy 95/46/WE (ogólne rozporządzenie o ochronie danych);
- 4. Sprostowanie do Rozporządzenia Parlamentu Europejskiego i Rady (UE) 2016/679 z dnia 27 kwietnia 2016 r. w sprawie ochrony osób fizycznych w związku z przetwarzaniem danych osobowych w sprawie swobodnego przepływu takich danych oraz uchylenia dyrektywy 95/46/WE, zwanego dalej "RODO";

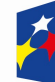

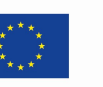

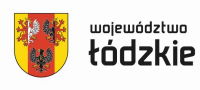

- 5. Rozporządzenie Ministra Funduszy i Polityki Regionalnej z dnia 21 września 2022 r. w sprawie zaliczek w ramach programów finansowanych z udziałem środków europejskich;
- 6. Ustawę z dnia 28 kwietnia 2022 r. o zasadach realizacji zadań finansowanych ze środków europejskich w perspektywie finansowej 2021-2027, zwana dalej ustawą wdrożeniową;
- 7. Ustawę z dnia 14 czerwca 1960 r. Kodeks postępowania administracyjnego;
- 8. Ustawę z dnia 29 września 1994 r. o rachunkowości;
- 9. Ustawę z dnia 10 maja 2018 r. o ochronie danych osobowych;
- 10. Ustawę z dnia 27 sierpnia 2009 r. o finansach publicznych;
- 11. Ustawę z dnia 11 września 2019 r. Prawo zamówień publicznych, zwana dalej PZP;
- 12. Ustawę z dnia 27 sierpnia 1997 r. o rehabilitacji zawodowej i społecznej oraz zatrudnianiu osób niepełnosprawnych;
- 13. Ustawę z dnia 20 kwietnia 2004 r. o promocji zatrudnienia i instytucjach rynku pracy;
- 14. Program regionalny Fundusze Europejskie dla Łódzkiego 2021-2027 przyjęty decyzją Komisji Europejskiej, zatwierdzony Uchwałą ZWŁ, zwany dalej FEŁ2027;
- 15. Szczegółowy Opis Priorytetów programu regionalnego Fundusze Europejskie dla Łódzkiego 2021-2027;
- 16. Wytyczne Ministra Funduszy i Polityki Regionalnej dotyczące wyboru projektów na lata 2021-2027;
- 17. Wytyczne Ministra Funduszy i Polityki Regionalnej dotyczące kwalifikowalności wydatków na lata 2021-2027, dalej Wytyczne kwalifikowalności;
- 18. Wytyczne Ministra Funduszy i Polityki Regionalnej dotyczące realizacji zasad równościowych w ramach funduszy unijnych na lata 2021-2027;
- 19. Wytyczne Ministra Funduszy i Polityki Regionalnej dotyczące monitorowania postępu rzeczowego realizacji programów na lata 2021-2027;

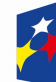

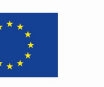

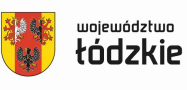

- 20. Wytyczne Ministra Funduszy i Polityki Regionalnej dotyczące realizacji projektów z udziałem środków Europejskiego Funduszu Społecznego Plus w regionalnych programach na lata 2021-2027;
- 21. Wytyczne Ministra Funduszy i Polityki Regionalnej dotyczące warunków gromadzenia i przekazywania danych w postaci elektronicznej na lata 2021-2027;
- 22. Wytyczne dotyczące sposobu korygowania nieprawidłowości na lata 2021-2027;
- 23. Wytyczne dotyczące zapewnienia poszanowania Karty praw podstawowych Unii Europejskiej przy wdrażaniu europejskich funduszy strukturalnych i inwestycyjnych.

#### Wykaz skrótów

BK2021 – Baza Konkurencyjności – strona internetowa prowadzona przez ministra właściwego do spraw rozwoju regionalnego przeznaczona do zamieszczania zapytań ofertowych zgodnie z zasadą konkurencyjności

(https://bazakonkurencyjnosci.funduszeeuropejskie.gov.pl/);

CST2021 – centralny system teleinformatyczny wspierający realizację programów operacyjnych i projektów współfinansowanych z Funduszy Europejskich 2021-2027;

DNSH – (ang. Do No Significant Harm - "nie czyń poważnych szkód") - zasada horyzontalna UE, której istotą jest niewspieranie ani nieprowadzenie działalności gospodarczej, która czyni znaczące szkody dla któregokolwiek z następujących celów środowiskowych:

- łagodzenie zmian klimatu;
- adaptacja do zmian klimatu;
- odpowiednie użytkowanie i ochrona zasobów wodnych i morskich;
- gospodarka o obiegu zamkniętym, w tym zapobieganie powstawaniu odpadów i recykling;
- zapobieganie i kontrola zanieczyszczeń powietrza, wody lub ziemi;
- ochrona i odtwarzanie bioróżnorodności i ekosystemów;

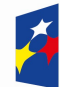

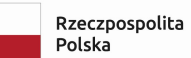

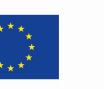

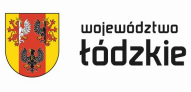

EFS+ – Europejski Fundusz Społeczny Plus;

EURES – Europejskie Służby Zatrudnienia;

FEŁ2027 – program regionalny Fundusze Europejskie dla Łódzkiego 2021-2027;

ION – Instytucja Organizująca Nabór - Wojewódzki Urząd Pracy w Łodzi;

IP – Instytucja Pośrednicząca - Wojewódzki Urząd Pracy w Łodzi;

IZ FEŁ2027 – Instytucja Zarządzająca programem regionalnym Fundusze Europejskie dla Łódzkiego 2021-2027 – Zarząd Województwa Łódzkiego;

JST – Jednostka samorządu terytorialnego;

KE – Komisja Europejska;

KM FEŁ2027 – Komitet Monitorujący program regionalny Fundusze Europejskie dla Łódzkiego 2021-2027;

KOM – Karta Oceny Merytorycznej wniosku o dofinansowanie projektu wybieranego w sposób konkurencyjny z EFS+ w ramach FEŁ2027;

KOKP – Karta oceny ogólnego kryterium podsumowującego;

KOP – Komisja Oceny Projektów;

KPA – ustawa z dnia 14 czerwca 1960 r. – Kodeks postępowania administracyjnego;

LWK 2021 dla EFS+ – Lista Wskaźników Kluczowych na lata 2021-2027 dla EFS+, o której mowa w art. 28 ust. 2 ustawy wdrożeniowej;

PSZ – Publiczne Służby Zatrudnienia;

SL2021 Projekty – aplikacja Centralnego systemu teleinformatycznego do obsługi procesu realizacji projektów, w tym gromadzenia i przesyłania danych dotyczących wniosków o płatność, o której mowa w Wytycznych dotyczących warunków gromadzenia i przekazywania danych w postaci elektronicznej na lata 2021-2027;

SOWA EFS – System Obsługi Wniosków Aplikacyjnych EFS – aplikacja wspierająca procesy ubiegania się o środki pochodzące z Europejskiego Funduszu Społecznego Plus;

SZOP – Szczegółowy Opis Priorytetów programu regionalnego FEŁ2027;

UE – Unia Europejska;

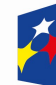

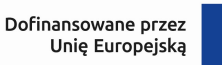

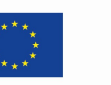

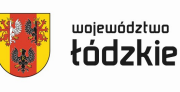

UMWŁ – Urząd Marszałkowski Województwa Łódzkiego;

WUP w Łodzi – Wojewódzki Urząd Pracy w Łodzi.

#### Wykaz pojęć

beneficjent – podmiot, o którym mowa w art. 2 pkt 9 rozporządzenia ogólnego;

cross-financing – zgodnie z art. 25 ust. 2 rozporządzenia ogólnego to możliwość finansowania z EFRR i EFS+ w komplementarny sposób działań, które kwalifikują się do wsparcia z tego drugiego Funduszu w oparciu o zasady kwalifikowalności mające zastosowanie do tego Funduszu, pod warunkiem że koszty takie są konieczne do celów wdrażania;

dofinansowanie – finansowanie, o którym mowa w art. 2 pkt 3 ustawy wdrożeniowej;

ekspert – osoba, o której mowa w rozdziale 17 ustawy wdrożeniowej;

EURES - europejskie służby zatrudnienia państw członkowskich Unii Europejskiej, Europejskiego Obszaru Gospodarczego nienależących do Unii Europejskiej, państw niebędących stronami umowy o Europejskim Obszarze Gospodarczym, które mogą korzystać ze swobody przepływu osób na podstawie umów zawartych przez te państwa ze Wspólnotą Europejską i jej państwami członkowskimi, realizujące działania obejmujące w szczególności pośrednictwo pracy wraz z doradztwem w zakresie mobilności na rynku pracy;

finansowanie UE – dofinansowanie, o którym mowa w art. 2 pkt 4 ustawy wdrożeniowej;

Instytucja Pośrednicząca – instytucja, o której mowa w art. 2 pkt 10 ustawy wdrożeniowej;

Instytucja Zarządzająca – instytucja, o której mowa w art. 2 pkt 12 ustawy wdrożeniowej;

Komitet Monitorujący – komitet, o którym mowa w art. 38 rozporządzenia ogólnego;

Komisja Oceny Projektów – komisja, o której mowa w art. 53 ustawy wdrożeniowej;

kompetencje - wyodrębnione zestawy efektów uczenia się / kształcenia, które zostały sprawdzone w procesie walidacji w sposób zgodny z wymaganiami

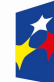

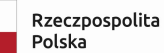

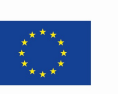

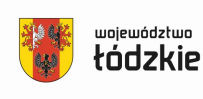

ustalonymi dla danej kompetencji, odnoszącymi się w szczególności do składających się na nią efektów uczenia się.

Fakt nabycia kompetencji jest weryfikowany w ramach następujących etapów:

a) ETAP I – Zakres – zdefiniowanie w ramach wniosku o dofinansowanie (w przypadku projektów) lub usługi (w przypadku Podmiotowego Systemu Finansowania) grupy docelowej do objęcia wsparciem oraz zakresu tematycznego wsparcia, który będzie poddany ocenie,

b) ETAP II – Wzorzec – określony przed rozpoczęciem form wsparcia i zrealizowany w projekcie/usłudze standard wymagań, tj. efektów uczenia się, które osiągną uczestnicy w wyniku przeprowadzonych działań (wraz z informacjami o kryteriach i metodach weryfikacji tych efektów). Sposób (miejsce) definiowania informacji wymaganych w etapie II powinien zostać określony przez instytucję organizującą konkurs/przeprowadzającą nabór projektów,

c) ETAP III – Ocena – przeprowadzenie weryfikacji na podstawie kryteriów opisanych we wzorcu (etap II) po zakończeniu wsparcia udzielonego danej osobie, przy zachowaniu rozdzielności funkcji pomiędzy procesem kształcenia i walidacji (np. walidacja jest prowadzona przez zewnętrzny podmiot w stosunku do instytucji szkoleniowej lub w jednej instytucji szkoleniowej proces walidacji jest prowadzony przez inną osobę aniżeli proces kształcenia),

d) ETAP IV – Porównanie – porównanie uzyskanych wyników etapu III (ocena) z przyjętymi wymaganiami (określonymi na etapie II efektami uczenia się) po zakończeniu wsparcia udzielanego danej osobie. Nabycie kompetencji potwierdzone jest uzyskaniem dokumentu zawierającego wyszczególnione efekty uczenia się odnoszące się do nabytej kompetencji.

Przez efekty uczenia się należy rozumieć wiedzę, umiejętności oraz kompetencje społeczne nabyte w edukacji formalnej, edukacji pozaformalnej lub poprzez uczenie się nieformalne, zgodne z ustalonymi dla danej kwalifikacji lub kompetencji wymaganiami;

kryteria wyboru projektów – kryteria umożliwiające ocenę projektu, zatwierdzone przez komitet monitorujący, o którym mowa w art. 38 rozporządzenia ogólnego;

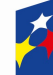

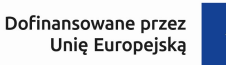

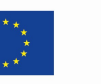

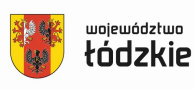

kwalifikacje - określony zestaw efektów uczenia się w zakresie wiedzy, umiejętności oraz kompetencji społecznych nabytych w drodze edukacji formalnej, edukacji pozaformalnej lub poprzez uczenie się nieformalne, zgodnych z ustalonymi dla danej kwalifikacji wymaganiami, których osiągnięcie zostało sprawdzone w walidacji oraz formalnie potwierdzone przez instytucję uprawnioną do certyfikowania.

Kwalifikacje mogą być nadawane przez:

- podmioty uprawnione do realizacji procesów walidacji i certyfikowania zgodnie z ustawą z dnia 22 grudnia 2015 r. o Zintegrowanym Systemie Kwalifikacji,

- podmioty uprawnione do realizacji procesów walidacji i certyfikowania na mocy innych przepisów prawa,

- podmioty uprawnione do wydawania dokumentów potwierdzających uzyskanie kwalifikacji, w tym w zawodzie,

- organy władz publicznych lub samorządów zawodowych, uprawnione do wydawania dokumentów potwierdzających kwalifikację na podstawie ustawy lub rozporządzenia.

Poza kwalifikacjami włączonymi do Zintegrowanego Systemu Kwalifikacji, można wskazać przykłady innych kwalifikacji, które mają znaczenie w określonych środowiskach działalności społecznej lub zawodowej oraz mają stworzony własny system walidacji i certyfikowania. Ponadto, pomimo braku regulacji ze strony państwa polskiego, kwalifikacjami są również certyfikaty, dla których wypracowano już system walidacji i certyfikowania efektów uczenia się na poziomie międzynarodowym;

mechanizm racjonalnych usprawnień – oznacza możliwość sfinansowania specyficznych działań dostosowawczych, uruchamianych wraz z pojawieniem się w projekcie realizowanym w ramach polityki spójności osoby z niepełnosprawnością (w charakterze uczestnika/uczestniczki lub personelu projektu). Racjonalne usprawnienie oznacza konieczne i odpowiednie zmiany oraz dostosowania, nienakładające nieproporcjonalnego lub nadmiernego obciążenia, jeśli jest to potrzebne w konkretnym przypadku;

OHP – Łódzka Wojewódzka Komenda Ochotniczych Hufców Pracy;

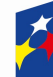

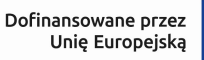

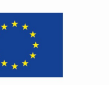

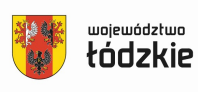

osoba z niepełnosprawnością – osoba z niepełnosprawnością w rozumieniu wytycznych ministra właściwego do spraw rozwoju regionalnego dotyczących realizacji zasad równościowych w ramach funduszy unijnych na lata 2021–2027 lub uczeń albo dziecko w wieku przedszkolnym posiadający orzeczenie o potrzebie kształcenia specjalnego wydane ze względu na dany rodzaj niepełnosprawności lub dzieci i młodzież posiadające orzeczenia o potrzebie zajęć rewalidacyjnowychowawczych wydawane ze względu na niepełnosprawność intelektualną w stopniu głębokim. Orzeczenia uczniów, dzieci lub młodzieży są wydawane przez zespół orzekający działający w publicznej poradni psychologiczno-pedagogicznej, w tym poradni specjalistycznej;

partner – podmiot w rozumieniu art. 39 ustawy wdrożeniowej, który jest wymieniony w zatwierdzonym wniosku o dofinansowanie projektu, realizujący wspólnie z beneficjentem (i ewentualnie innymi partnerami) projekt na warunkach określonych w umowie o dofinansowanie projektu i porozumieniu albo umowie o partnerstwie i wnoszący do projektu zasoby ludzkie, organizacyjne, techniczne lub finansowe, bez którego realizacja projektu nie byłaby możliwa. Jest to podmiot, który ma prawo do ponoszenia wydatków na równi z beneficjentem, chyba że z treści Wytycznych kwalifikowalności wynika, że chodzi o beneficjenta jako stronę umowy o dofinansowanie projektu;

portal – portal internetowy, o którym mowa w art. 46 lit. b rozporządzenia ogólnego;

postępowanie – postępowanie w zakresie wyboru projektów obejmujące nabór i ocenę wniosków o dofinansowanie oraz rozstrzygnięcia w zakresie przyznania dofinansowania;

pracownicy PSZ – osoby zatrudnione w PSZ;

program – krajowy program, o którym mowa w art. 2 pkt 15 ustawy wdrożeniowej lub program regionalny, o którym mowa w art. 2 pkt 23 ustawy wdrożeniowej;

projekt – przedsięwzięcie, o którym mowa w art. 2 pkt 22 ustawy wdrożeniowej;

projekt ukończony – projekt, który został fizycznie ukończony (w przypadku robót budowlanych) lub w pełni zrealizowany przed przedłożeniem wniosku o dofinansowanie w ramach naboru, niezależnie od tego czy wszystkie dotyczące tego projektu płatności zostały dokonane przez beneficjenta. Przez projekt fizycznie

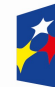

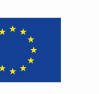

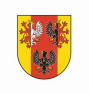

10

woiewództwo

łódzkie

ukończony lub w pełni zrealizowany należy rozumieć projekt, dla którego przed dniem złożenia wniosku o dofinansowanie projektu nastąpił odbiór ostatnich robót, dostaw lub usług przewidzianych do realizacji w jego zakresie rzeczowym;

publiczne służby zatrudnienia - organy zatrudnienia wraz z powiatowymi i wojewódzkimi urzędami pracy, urzędem obsługującym ministra właściwego do spraw pracy oraz urzędy wojewódzkie, realizujące zadania określone ustawą o promocji zatrudnienia i instytucjach rynku pracy;

realizator – podmiot realizujący projekt wspólnie z wnioskodawcą, w tym partner, niebędący wykonawcą lub podwykonawcą;

regulamin – regulamin wyboru projektów, o którym mowa w art. 51 ustawy wdrożeniowej;

standard minimum – narzędzie używane do oceny realizacji zasady równości kobiet i mężczyzn w ramach projektów współfinansowanych z EFS+. Narzędzie to obejmuje pięć zagadnień i pomaga ocenić, czy wnioskodawca uwzględnił kwestie równościowe w ramach analizy potrzeb w projekcie, zaplanowanych działań, wskaźników lub w ramach działań prowadzonych na rzecz zespołu projektowego. Standard minimum wraz z instrukcją stanowi załącznik nr 1 do Wytycznych dotyczących realizacji zasad równościowych w ramach funduszy unijnych na lata 2021-2027;

system teleinformatyczny – system, o którym mowa w art. 2 pkt 29 ustawy wdrożeniowej, w tym centralny system teleinformatyczny;

Szczegółowy Opis Priorytetów – Szczegółowy Opis Priorytetów programu FEŁ2027, dokument przygotowany i przyjęty przez Instytucję Zarządzającą programem regionalnym FEŁ2027, określający w szczególności zakres działań realizowanych w ramach poszczególnych priorytetów programu. SZOP jest przygotowywany w wersji elektronicznej w CST2021, w module eSzop;

umowa o dofinansowanie projektu – umowa, o której mowa w art. 2 pkt 32 lit. a i b ustawy wdrożeniowej;

właściwa instytucja – IZ/IP, której zostały powierzone określone zadania związane z wyborem projektów w ramach programu;

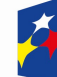

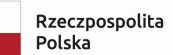

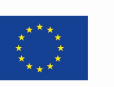

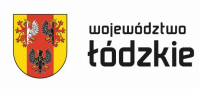

wniosek – wniosek o dofinansowanie projektu, w którym zawarte sa informacje na temat wnioskodawcy oraz opis projektu, na podstawie, których dokonuje się oceny spełniania przez ten projekt kryteriów wyboru projektów;

wnioskodawca – podmiot, który złożył wniosek o dofinansowanie, o którym mowa w art. 2 pkt 34 ustawy wdrożeniowej;

wytyczne – instrument prawny, o którym mowa w art. 2 pkt 38 ustawy wdrożeniowej;

## § 1

#### Postanowienia ogólne

- 1) W przypadku kolizji pomiędzy przepisami prawa a Regulaminem, stosuje się przepisy prawa. W przypadku ewentualnej kolizji prawa unijnego z prawem krajowym, przepisy prawa unijnego stosuje się wprost.
- 2) W przypadku kolizji pomiędzy postanowieniami Wytycznych a programem regionalnym Fundusze Europejskie dla Łódzkiego 2021-2027, stosuje się zapisy FEŁ2027.
- 3) Stosownie do art. 59 ustawy wdrożeniowej do postępowania w zakresie wyboru projektów do dofinansowania na podstawie ustawy nie stosuje się przepisów KPA, z wyjątkiem art. 24 i art. 57 § 1-4, chyba, że ustawa stanowi inaczej.
- 4) ION przeprowadza postępowanie w zakresie wyboru projektów do dofinansowania w sposób przejrzysty, rzetelny i bezstronny, zapewniając równy dostęp do informacji o warunkach i sposobie wyboru projektów do dofinansowania oraz równe traktowanie wnioskodawców.
- 5) Zgodnie z art. 48 ustawy wdrożeniowej dokumenty i informacje wytworzone lub przygotowane w związku z oceną dokumentów i informacji przedstawianych przez wnioskodawców nie podlegają, do czasu zakończenia postępowania w zakresie wyboru projektów do dofinansowania, udostępnieniu w trybie przepisów ustawy z dnia 6 września 2001 r. o dostępie do informacji publicznej oraz ustawy z dnia 3 października 2008 r. o udostępnianiu informacji o środowisku i jego ochronie, udziale społeczeństwa w ochronie środowiska oraz o ocenach oddziaływania na środowisko.

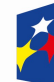

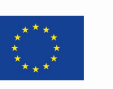

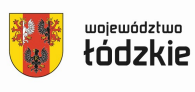

- 6) Zgodnie z art. 48 ustawy wdrożeniowej dokumenty i informacje przedstawione przez wnioskodawców nie podlegają udostępnieniu przez właściwą instytucję w trybie przepisów ustawy z dnia 6 września 2001 r. o dostępie do informacji publicznej oraz ustawy z dnia 3 października 2008 r. o udostępnianiu informacji o środowisku i jego ochronie, udziale społeczeństwa w ochronie środowiska oraz o ocenach oddziaływania na środowisko.
- 7) Przystąpienie do naboru jest równoznaczne z akceptacją przez wnioskodawcę postanowień Regulaminu, w tym wyrażenia zgody na:
	- a) udostępnienie wniosku o dofinansowanie podmiotom dokonującym oceny lub kontroli,
	- b) udzielanie informacji na potrzeby ewaluacji przeprowadzanych przez IZ FEŁ2027 lub inną uprawnioną instytucję lub jednostkę organizacyjną,
	- c) udostępnienie wniosku o dofinansowanie podmiotom dokonującym ewaluacji, z zastrzeżeniem ochrony informacji w nim zawartych.

Przystąpienie do naboru oznacza także, iż wnioskodawca zobowiązuje się, że na każdym jego etapie, przed podpisaniem umowy o dofinansowanie, zawiadomi IP o każdej zmianie okoliczności faktycznych i prawnych we wniosku o dofinansowanie projektu, mających wpływ na ocenę projektu.

- 8) ION zastrzega sobie prawo do wprowadzania zmian w Regulaminie w trakcie trwania naboru do czasu jego rozstrzygnięcia, z zastrzeżeniem zmian skutkujących nierównym traktowaniem wnioskodawców, chyba że konieczność wprowadzenia tych zmian wynika z przepisów powszechnie obowiązującego prawa. W przypadku zmian w Regulaminie informację o ich wprowadzeniu, aktualną treść Regulaminu, uzasadnienie oraz termin, od którego obowiązuje nowy Regulamin, ION zamieszcza na stronie internetowej www.funduszeUE.lodzkie.pl, www.funduszeUE.wup.lodz.pl oraz na portalu.
- 9) W przypadku zmiany Regulaminu ION niezwłocznie i indywidualnie informuje o niej każdego wnioskodawcę, który w ramach trwającego naboru złożył już wniosek o dofinansowanie.
- 10) ION zastrzega możliwość unieważnienia ogłoszonego naboru, jeżeli:

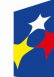

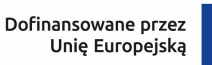

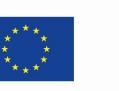

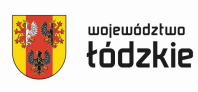

- a) w terminie składania wniosków o dofinansowanie projektu nie złożono żadnego wniosku lub
- b) wystąpiła istotna zmiana okoliczności powodująca, że wybór projektów do dofinansowania nie leży w interesie publicznym, czego nie można było wcześniej przewidzieć lub
- c) postępowanie obarczone jest niemożliwą do usunięcia wadą prawną.
- 11) ION zastrzega sobie prawo do wydłużenia terminu składania wniosków o dofinansowanie. Do okoliczności, które mogą wpływać na wydłużenie naboru należą m.in. awaria systemu SOWA EFS.

# § 2

## Instytucja organizująca nabór

## Instytucją Organizującą Nabór jest: Wojewódzki Urząd Pracy w Łodzi,

90-608 Łódź, ul. Wólczańska 49, który pełni funkcję Instytucji Pośredniczącej dla programu regionalnego Fundusze Europejskie dla Łódzkiego 2021-2027.

# § 3

## Kontakt i informacje dotyczące naboru

Uwaga – informacje na temat naboru udzielane są jedynie za pośrednictwem wskazanych poniżej sposobów komunikacji.

1) Informacji i wyjaśnień dotyczących naboru udziela drogą telefoniczną oraz za pomocą poczty elektronicznej:

## Wojewódzki Urząd Pracy w Łodzi

## Oddział Naboru Wniosków I

Adres: ul. Wólczańska 49

90-608 Łódź,

telefon: (42) 638 91 75/ 77/ 79

e-mail: nabory1@wup.lodz.pl

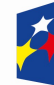

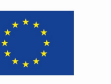

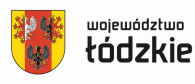

godz. 8.00-16.00

- 2) Odpowiedzi na zadawane pytania znajdują się w zakładce "Pytania i odpowiedzi" dotyczącej danego naboru na stronie internetowej funduszeUE.wup.lodz.pl. Jeśli odpowiedź polega jedynie na odesłaniu do stosownych dokumentów lub ich przytoczeniu, nie ma konieczności jej publikowania.
- 3) Informacje i wyjaśnienia w zakresie kwestii technicznych działania aplikacji SOWA EFS udzielane są za pośrednictwem poczty elektronicznej e-mail: generator.sowa@wup.lodz.pl oraz drogą telefoniczną pod nr: (42) 638 91 80.

## § 4

#### Przedmiot naboru

- 1) Przedmiotem naboru jest wybór projektów do dofinansowania w sposób konkurencyjny, które w największym stopniu przyczyniają się do osiągnięcia celu szczegółowego określonego dla Działania FELD.07.04 Kadry PSZ. Celem szczegółowym działania jest modernizacja instytucji i służb rynków pracy celem oceny i przewidywania zapotrzebowania na umiejętności oraz zapewnienia terminowej i odpowiednio dopasowanej pomocy i wsparcia na rzecz dostosowania umiejętności i kwalifikacji zawodowych do potrzeb rynku pracy oraz na rzecz przepływów i mobilności na rynku pracy.
- 2) W ramach naboru możliwa jest realizacja następującego typu projektów:

1. Wsparcie rozwoju kompetencji pracowników publicznych służb zatrudnienia, w tym pracowników świadczących usługi w ramach sieci EURES, wynikających z potrzeb regionalnego lub lokalnego rynku pracy.

Rodzaje przedsięwzięć możliwych do realizacji w ramach powyższego typu projektu:

- a) warsztaty,
- b) kursy,
- c) szkolenia,
- d) studia podyplomowe.

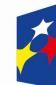

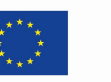

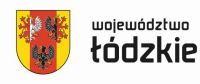

- 3) Zgodnie ze specyficznym kryterium merytorycznym nr 2 "Diagnoza potrzeb" wnioskodawca w formie deklaracji zapewnia, że wsparcie dotyczące rozwoju kwalifikacji pracowników PSZ zaplanowano na podstawie diagnozy potrzeb lokalnego rynku pracy.
- 4) Zgodnie ze specyficznym kryterium merytorycznym nr 4 "Linia demarkacyjna" wnioskodawca w formie deklaracji zapewnia, że wsparcie w ramach projektu nie jest tożsame z działaniami w ramach programu Fundusze Europejskie dla Rozwoju Społecznego 2021-2027 w zakresie rozwoju kwalifikacji pracowników PSZ.

## § 5

#### Podmioty uprawnione do ubiegania się o dofinansowanie

- 1) Uprawnionymi wnioskodawcami do ubiegania się o dofinansowanie w przedmiotowym naborze są:
	- powiatowe urzędy pracy z terenu województwa łódzkiego,
	- Łódzka Wojewódzka Komenda Ochotniczych Hufców Pracy.
- 2) Zgodnie ze specyficznym kryterium merytorycznym nr 1 "Liczba złożonych wniosków" wnioskodawca może złożyć tylko jeden wniosek o dofinansowanie. W przypadku wpływu do ION więcej niż jednego wniosku, od danego wnioskodawcy, odrzucone zostaną kolejne złożone w odpowiedzi na nabór wnioski.

## § 6

#### Grupa docelowa

- 1) W ramach naboru wsparciem mogą być objęci wyłącznie pracownicy Publicznych Służb Zatrudnienia.
- 2) Zgodnie z kryterium merytorycznym dostępu "Grupa docelowa" wnioskodawca zapewnia, że działania będą skierowane do grup docelowych z obszaru województwa łódzkiego. W przypadku osób fizycznych uczą się/ pracują lub zamieszkują one na obszarze województwa łódzkiego w rozumieniu przepisów

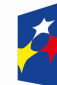

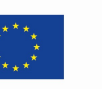

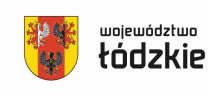

Kodeksu Cywilnego, a w przypadku innych podmiotów posiadają jednostkę organizacyjną na obszarze województwa łódzkiego.

3) Warunkiem kwalifikowalności uczestnika otrzymującego wsparcie jest spełnienie przez niego kryteriów kwalifikowalności uprawniających do udziału w projekcie, co jest potwierdzone odpowiednim dokumentem. Obowiązek weryfikacji statusu uczestnika spoczywa na beneficjencie.

W związku z tym ION rekomenduje stosowanie poniższych dokumentów potwierdzających spełnienie przez uczestnika kryterium kwalifikowalności uprawniającego do udziału w projekcie – np.: umowa o pracę, zaświadczenie o zatrudnieniu.

Co do zasady, kwalifikowalność uczestnika projektu jest potwierdzana bezpośrednio przed udzieleniem mu pierwszej formy wsparcia w ramach projektu, przy czym jeżeli charakter wsparcia uzasadnia prowadzenie rekrutacji na wcześniejszym etapie realizacji projektu – kwalifikowalność uczestnika projektu otrzymującego wsparcie potwierdzana może być na etapie rekrutacji do projektu. Potwierdzanie spełnienia kryteriów kwalifikowalności uprawniających do udziału w projekcie jest przeprowadzane w sposób gwarantujący wiarygodność danych.

Przystępując do projektu uczestnik projektu musi potwierdzić zapoznanie się z informacjami wynikającymi z art. 14 RODO.

## § 7

#### Termin i miejsce składania wniosków o dofinansowanie

- 1) Termin rozpoczęcia naboru wniosków o dofinansowanie: 6 czerwca 2024 r. godzina 00:00:00.
- 2) Termin zakończenia naboru wniosków o dofinansowanie: 30 sierpnia 2024 r. godzina 23:59:59.
- 3) W uzasadnionych przypadkach wskazany termin może ulec zmianie.
- 4) Wszelkie terminy realizacji wskazane w Regulaminie, jeżeli nie określono inaczej, wyrażone są w dniach kalendarzowych. Do sposobu obliczania

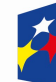

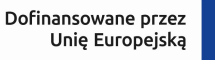

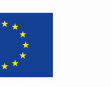

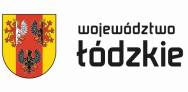

terminów określonych w Regulaminie stosuje się przepisy zgodnie z ustawą z dnia 14 czerwca 1960 r. - kodeks postępowania administracyjnego.

- 5) Jeżeli koniec terminu przypada na dzień ustawowo wolny od pracy lub na sobotę, termin upływa następnego dnia, który nie jest dniem wolnym od pracy ani sobotą.
- 6) Formularz wniosku o dofinansowanie projektu, należy złożyć wyłącznie w wersji elektronicznej za pośrednictwem aplikacji SOWA EFS, dostępnej na stronie: https://sowa2021.efs.gov.pl /.

Uwaga! Za datę wpływu wniosku o dofinansowanie uznaje się datę wpływu wersji elektronicznej wniosku za pośrednictwem aplikacji SOWA EFS. Wnioski złożone w innej formie niż za pośrednictwem aplikacji SOWA EFS pozostaną bez rozpatrzenia.

## § 8

#### Kwota przeznaczona na dofinansowanie projektu

- 1) Całkowita kwota środków przeznaczonych na dofinansowanie projektów w ramach naboru wynosi: 1 600 000,00 PLN.
- 2) Maksymalny poziom dofinansowania w projekcie wynosi 85%.

W tym maksymalny poziom dofinansowania UE w projekcie wynosi: 85%.

- 3) Minimalny poziom wkładu własnego wynosi 15%.
- 4) IP zastrzega sobie możliwość zmiany kwoty przeznaczonej na dofinansowanie projektów, w tym w wyniku zmiany kursu euro.

IP informuje, iż kwota która może zostać zakontraktowana w ramach zawieranych umów o dofinansowanie projektów w naborze uzależniona jest od aktualnego w danym miesiącu kursu euro oraz wartości algorytmu wyrażającego w PLN miesięczny limit środków wspólnotowych oraz krajowych możliwych do zakontraktowania. Otrzymanie przez wnioskodawcę informacji o wybraniu do dofinansowania nie jest równoznaczne z podpisaniem umowy o dofinansowanie projektu.

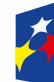

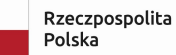

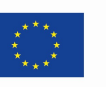

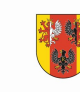

woiewództwo

łódzkie

5) IP po rozstrzygnięciu naboru może podjąć decyzję o zwiększeniu kwoty alokacji dla naboru i wyborze projektów, które uzyskały wymaganą liczbę punktów, lecz ze względu na wyczerpanie pierwotnej kwoty alokacji nie zostały wybrane do dofinansowania. Wybór do dofinansowania projektów, wynikający ze zwiększenia kwoty alokacji następuje z zachowaniem zasady równego traktowania wnioskodawców tj. zgodnie z kolejnością zamieszczenia projektów na liście i uwzględnieniem wszystkich projektów, które uzyskały taką samą liczbę punktów z zastosowaniem kryteriów rozstrzygających.

## § 9

#### Kwalifikowalność wydatków

- 1) Zasady finansowania projektu określa umowa o dofinansowanie projektu. Warunki dotyczące kwalifikowalności wydatków są określone w Wytycznych kwalifikowalności.
- 2) Początkiem okresu kwalifikowalności wydatków jest 1 stycznia 2021 r. Końcową datą kwalifikowalności jest 31 grudnia 2029 r.
- 3) Wnioskodawca we wniosku o dofinansowanie określa datę rozpoczęcia i zakończenia realizacji projektu, mając na uwadze, iż okres realizacji projektu jest tożsamy z okresem, w którym poniesione wydatki mogą zostać uznane za kwalifikowalne.
- 4) Okres kwalifikowalności wydatków w ramach danego projektu określany jest w umowie o dofinansowanie projektu.
- 5) Co do zasady, środki na finansowanie projektu mogą być przeznaczone na sfinansowanie przedsięwzięć zrealizowanych w ramach projektu przed podpisaniem umowy o dofinansowanie projektu. Wydatki poniesione przed podpisaniem umowy o dofinansowanie projektu mogą zostać uznane za kwalifikowalne wyłącznie w przypadku spełnienia warunków kwalifikowalności określonych w Wytycznych kwalifikowalności, oraz w umowie o dofinansowanie projektu.
- 6) Wydatkowanie środków, do chwili zatwierdzenia wniosku i podpisania umowy o dofinansowanie projektu, odbywa się na wyłączną odpowiedzialność danego

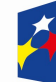

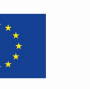

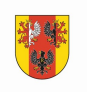

województwo

łódzkie

wnioskodawcy. W przypadku, gdy projekt nie otrzyma dofinansowania, uprzednio poniesione wydatki nie będą mogły zostać zrefundowane.

- 7) Po zakończeniu realizacji projektu możliwe jest kwalifikowanie poniesionych wydatków związanych z realizacją projektu w terminie do 30 dni kalendarzowych po okresie realizacji projektu, jednak nie dłużej niż do dnia 31 grudnia 2029 r., pod warunkiem, że wydatki te dotyczą okresu realizacji projektu oraz zostaną uwzględnione w końcowym wniosku o płatność. Postanowienie to nie dotyczy stawek jednostkowych i kwot ryczałtowych, o których mowa w art. 53 ust. 1 lit. b i c rozporządzenia ogólnego.
- 8) Przy określaniu daty rozpoczęcia realizacji projektu należy uwzględnić czas niezbędny na przeprowadzenie oceny projektu i rozstrzygnięcie naboru, a także na przygotowanie przez wnioskodawcę dokumentów wymaganych do podpisania umowy o dofinansowanie projektu z IP oraz czas na procedowanie podpisania umowy o dofinansowanie.
- 9) Dofinansowaniem nie może zostać objęty projekt, którego wnioskodawca został wykluczony z możliwości otrzymania dofinansowania oraz projekt, który został fizycznie ukończony (w przypadku robót budowlanych) lub w pełni zrealizowany (w przypadku dostaw i usług) przed przedłożeniem wniosku o dofinansowanie projektu IP, niezależnie, od tego, czy wszystkie dotyczące tego projektu płatności zostały przez wnioskodawcę dokonane – z zastrzeżeniem zasad określonych dla pomocy publicznej.
- 10) W przypadku, gdy realizacja projektu zgłoszonego do objęcia dofinansowaniem rozpoczęła się przed dniem złożenia wniosku o dofinansowanie, to w okresie tym wnioskodawca powinien realizować projekt zgodnie z prawem. W celu weryfikacji powyższego IP może w szczególności przeprowadzić kontrolę na podstawie art. 25 ust. 3 ustawy wdrożeniowej.

#### § 10

#### Wskaźniki

1) W celu zapewnienia pełnej i rzetelnej informacji na temat efektów wsparcia wnioskodawca ma obowiązek zastosowania w projekcie wszystkich

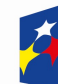

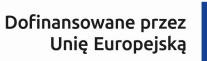

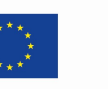

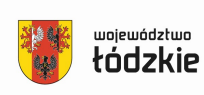

20

wskaźników rezultatu bezpośredniego i produktu adekwatnych do zakresu i celu realizowanego projektu oraz monitorowania ich w trakcie realizacji projektu. Natomiast Inne wspólne wskaźniki produktu są wskaźnikami obligatoryjnymi i muszą być uwzględnione we wniosku oraz monitorowane na etapie realizacji.

- 2) W ramach przedmiotowego naboru obowiązują następujące wskaźniki produktu:
	- Liczba pracowników instytucji rynku pracy objętych wsparciem w programie,
	- Liczba objętych wsparciem podmiotów administracji publicznej lub służb publicznych na szczeblu krajowym, regionalnym lub lokalnym.
- 3) W ramach przedmiotowego naboru obowiązują następujące wskaźniki rezultatu:
	- Liczba osób, które uzyskały kwalifikacje po opuszczeniu programu.
- 4) Inne wspólne wskaźniki produktu mierzone we wszystkich celach szczegółowych:
	- Liczba projektów, w których sfinansowano koszty racjonalnych usprawnień dla osób z niepełnosprawnościami,
	- Liczba obiektów dostosowanych do potrzeb osób z niepełnosprawnościami
	- Liczba osób z niepełnosprawnościami objętych wsparciem w programie,
	- Liczba osób z krajów trzecich objętych wsparciem w programie,
	- Liczba osób obcego pochodzenia objętych wsparciem w programie,
	- Liczba osób należących do mniejszości, w tym społeczności marginalizowanych takich jak Romowie, objętych wsparciem w programie,
	- Liczba osób w kryzysie bezdomności lub dotkniętych wykluczeniem z dostępu do mieszkań, objętych wsparciem w programie.
- 5) W przypadku ww. wspólnych wskaźników produktu dotyczących osób z niepełnosprawnościami, z krajów trzecich, obcego pochodzenia, należących do mniejszości, w tym społeczności marginalizowanych takich jak Romowie, w kryzysie bezdomności lub dotkniętych wykluczeniem z dostępu do mieszkań wnioskodawca określa wartość wskaźników na podstawie danych uzyskanych od uczestników projektu.

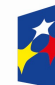

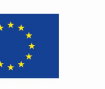

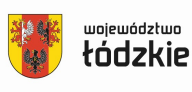

- 6) Definicje ww. wskaźników znajdują się w Załączniku nr 2 do Regulaminu.
- 7) Na poziomie projektu, obok obligatoryjnych wskaźników z Listy Wskaźników Kluczowych 2021-2027 – EFS+, wnioskodawca może określić wskaźniki uwzględniające specyfikę danego projektu w odniesieniu do poszczególnych zadań. Określone przez wnioskodawcę wskaźniki własne będą podlegać monitorowaniu jedynie na poziomie projektu.
- 8) Monitorowanie postępu rzeczowego w trakcie realizacji projektu odbywa się na podstawie danych zebranych w CST2021. Podstawą do wprowadzenia informacji o udziale uczestnika będącego osobą fizyczną w projekcie jest zapewnienie danych obejmujących: dane uczestnika (m.in. imię, nazwisko, obywatelstwo, PESEL, płeć, wiek w chwili przystąpienia do projektu, wykształcenie), dane kontaktowe (tel. kontaktowy, adres e-mail, kraj, województwo, powiat, gmina, miejscowość, kod pocztowy, obszar zamieszkania wg stopnia urbanizacji DEGURBA), szczegóły wsparcia (m.in. data rozpoczęcia i zakończenia udziału w projekcie, data rozpoczęcia udziału we wsparciu, status na rynku pracy w chwili przystąpienia do projektu, planowana data zakończenia edukacji w placówce edukacyjnej, w której skorzystano ze wsparcia, sytuacja po zakończeniu udziału w projekcie, zakończenie udziału osoby w projekcie zgodnie z zaplanowaną dla niej ścieżką uczestnictwa, rodzaj otrzymanego wsparcia, data założenia działalności gospodarczej) oraz status uczestnika projektu (przynależność do mniejszości narodowej lub etnicznej, migrantów, obce pochodzenie, bezdomność i wykluczenie mieszkaniowe, niepełnosprawność).
- 9) Szczegółowy zakres danych dotyczących uczestników projektów zawiera załącznik nr 1 do Wytycznych dotyczących monitorowania postępu rzeczowego realizacji programów na lata 2021-2027.

## § 11

#### Zasady finansowania projektu

- 1) Szczegółowe zasady finansowania projektu określa umowa o dofinansowanie.
- 2) Wnioskodawca zobowiązany jest do wniesienia wkładu własnego stanowiącego minimum 15% wydatków kwalifikowalnych projektu.

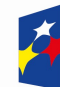

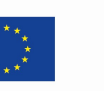

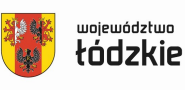

- 3) Wkład własny stanowi wkład beneficjenta do projektu (pieniężny lub niepieniężny), który nie zostanie beneficjentowi przekazany w formie dofinansowania (różnica między kwotą wydatków kwalifikowalnych a kwotą dofinansowania przekazaną beneficjentowi, zgodnie ze stopą dofinansowania dla projektu rozumianą jako % dofinansowania wydatków kwalifikowalnych).
- 4) Wkład własny może zostać wniesiony w formie pieniężnej lub niepieniężnej.
- 5) Wkład własny jest wykazywany we wniosku o dofinansowanie, przy czym to wnioskodawca określa formę wniesienia wkładu własnego. Istnieje możliwość łączenia różnych form wkładu własnego. W przypadku niewniesienia przez wnioskodawcę i partnerów (jeśli dotyczy) wkładu własnego w kwocie określonej w umowie o dofinansowanie projektu, IP może obniżyć kwotę przyznanego dofinansowania proporcjonalnie do jej udziału w całkowitej wartości projektu. Wkład własny, który zostanie rozliczony ponad wysokość wskazaną w umowie o dofinansowanie może zostać uznany za niekwalifikowalny.
- 6) Wkład własny w formie pieniężnej lub jego część może być wniesiony w kosztach pośrednich.
- 7) Wkład niepieniężny polega na wniesieniu (wykorzystaniu na rzecz projektu) nieruchomości, urządzeń, materiałów (surowców), wartości niematerialnych i prawnych, ekspertyz lub nieodpłatnej pracy wykonywanej przez wolontariuszy na podstawie ustawy o działalności pożytku publicznego i o wolontariacie lub nieodpłatnej pracy społecznej członków stowarzyszenia wykonywanej na podstawie ustawy z dnia 7 kwietnia 1989 r. Prawo o stowarzyszeniach – ze składników majątku beneficjenta lub majątku innych podmiotów, jeżeli możliwość taka wynika z przepisów prawa oraz zostanie to ujęte w zatwierdzonym wniosku o dofinansowanie projektu.
- 8) Wartość wkładu niepieniężnego powinna zostać należycie potwierdzona dokumentami o wartości dowodowej równoważnej fakturom lub innymi dokumentami.
- 9) Wartość przypisana wkładowi niepieniężnemu nie może przekraczać stawek rynkowych.

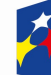

Fundusze Europejskie dla Łódzkiego

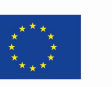

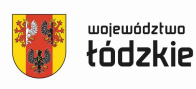

- 10) Wkładem własnym niepieniężnym wnoszonym do projektu nie może być wkład, który uprzednio był finansowany ze środków UE.
- 11) W przypadku wykorzystania środków trwałych lub wartości niematerialnych i prawnych na rzecz projektu, ich wartość określana jest proporcjonalnie do zakresu ich wykorzystania w projekcie.
- 12) W przypadku wkładu niepieniężnego wnoszonego w postaci nieodpłatnej pracy powinny zostać spełnione łącznie następujące warunki:
	- a) osoba jest świadoma charakteru swojego udziału w realizacji projektu (tzn. świadoma nieodpłatnego udziału),
	- b) należy zdefiniować rodzaj nieodpłatnej pracy (określić stanowisko w projekcie), zadania wykonywane i wykazywane przez tę osobę muszą być zgodne z tytułem nieodpłatnej pracy (stanowiska),
	- c) wartość wkładu niepieniężnego w przypadku nieodpłatnej pracy określa się z uwzględnieniem ilości czasu poświęconego na jej wykonanie oraz średniej wysokości wynagrodzenia (wg stawki godzinowej lub dziennej) za dany rodzaj pracy obowiązującej u danego pracodawcy lub w danym regionie (wyliczonej np. w oparciu o dane GUS), lub płacy minimalnej określonej na podstawie obowiązujących przepisów,
	- d) wycena nieodpłatnej dobrowolnej pracy może uwzględniać wszystkie koszty, które zostałyby poniesione w przypadku jej odpłatnego wykonywania przez podmiot działający na zasadach rynkowych. Wycena uwzględnia zatem koszt składek na ubezpieczenia społeczne oraz wszystkie pozostałe koszty wynikające z charakteru danego świadczenia, koszt podróży służbowych i diet albo innych niezbędnych kosztów ponoszonych przez osobę świadczącą nieodpłatną pracę związaną z wykonywaniem świadczeń na rzecz beneficjenta, wycena wykonywanego świadczenia może być przedmiotem odrębnej kontroli.
- 13) Maksymalną wartość zaliczek określa się do wysokości 100% dofinansowania.
- 14) Wnioskodawca ma obowiązek udzielać zamówień w projekcie oraz realizować te zamówienia zgodnie z przepisami prawa powszechnie obowiązującego oraz zgodnie z zasadami określonymi w Wytycznych kwalifikowalności.

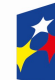

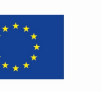

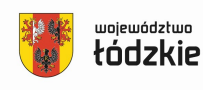

15) W przypadku gdy wnioskodawca rozpoczyna realizację projektu na własne ryzyko przed podpisaniem umowy o dofinansowanie projektu, w zakresie zamówień objętych zasadą konkurencyjności upublicznia zapytanie ofertowe za pomocą BK2021 zgodnie z zasadami określonymi w Wytycznych kwalifikowalności.

## § 12

#### Podstawowe warunki i procedury konstruowania budżetu projektu

- 1) We wniosku o dofinansowanie projektu wnioskodawca przedstawia koszty bezpośrednie w formie budżetu zadaniowego, wskazując opis i uzasadnienie poniesienia wydatków oraz koszty pośrednie. Do wniosku należy dodać zadanie związane z rozliczeniem kosztów pośrednich, zgodnie z instrukcją wypełniania wniosku, aby koszty pośrednie zostały naliczone w budżecie projektu.
- 2) Budżet jest podstawą do oceny kwalifikowalności wydatków na etapie oceny wniosku o dofinansowanie projektu.
- 3) Dopuszczalne jest dokonywanie przesunięć w budżecie projektu określonym w zatwierdzonym na etapie podpisania umowy o dofinansowanie projekcie w oparciu o zasady określone w umowie o dofinansowanie projektu.
- 4) Przy rozliczaniu poniesionych wydatków nie jest możliwe przekroczenie łącznej kwoty wydatków kwalifikowalnych w ramach projektu, wynikającej z zatwierdzonego wniosku o dofinansowanie projektu.
- 5) Koszty bezpośrednie to koszty kwalifikowalne poszczególnych zadań realizowanych przez beneficjenta w ramach projektu (zadania merytoryczne wraz z odpowiednim limitem kosztów, które zostaną poniesione na ich realizację).
- 6) Koszty pośrednie stanowią koszty niezbędne do realizacji projektu, których nie można bezpośrednio przypisać do głównego celu projektu, w szczególności koszty administracyjne związane z obsługą projektu, która nie wymaga podejmowania merytorycznych działań zmierzających do osiągnięcia celu projektu. Szczegółowy katalog kosztów pośrednich wskazany został w Wytycznych kwalifikowalności.

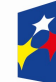

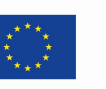

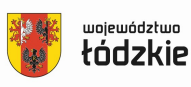

- 7) Koszty pośrednie rozliczane są wyłącznie z wykorzystaniem następujących stawek ryczałtowych:
	- a) 25% kosztów bezpośrednich w przypadku projektów o wartości kosztów bezpośrednich $^1$  do 830 tys. PLN włącznie,
	- b) 20% kosztów bezpośrednich w przypadku projektów o wartości kosztów bezpośrednich<sup>2</sup> powyżej 830 tys. PLN do 1 740 tys. PLN włącznie,
	- c) 15% kosztów bezpośrednich w przypadku projektów o wartości kosztów bezpośrednich<sup>3</sup> powyżej 1 740 tys. PLN do 4 550 tys. PLN włącznie,
	- d) 10% kosztów bezpośrednich w przypadku projektów o wartości kosztów bezpośrednich<sup>4</sup> przekraczającej 4 550 tys. PLN.
- 8) Niedopuszczalna jest sytuacja, w której koszty pośrednie zostaną wykazane w ramach kosztów bezpośrednich. ION na etapie wyboru projektu weryfikuje, czy w ramach zadań określonych w budżecie projektu (w kosztach bezpośrednich) nie zostały wykazane koszty, które stanowią koszty pośrednie. Dodatkowo, na etapie realizacji projektu, IP weryfikuje, czy w zestawieniu poniesionych wydatków bezpośrednich załączanym do wniosku o płatność, nie zostały wykazane wydatki pośrednie.
- 9) Inne uproszczone metody rozliczania wydatków:
	- a) W ramach naboru nie przewidziano możliwości rozliczenia wydatków przy użyciu stawek jednostkowych.
	- b) W przypadku projektów, których wartość nie przekracza równowartości 200 tysięcy EUR koszty bezpośrednie projektu obligatoryjnie rozliczane są z zastosowaniem kwot ryczałtowych określonych przez beneficjenta w oparciu o szczegółowy budżet projektu.

Do przeliczenia wartości projektu stosuje się miesięczny obrachunkowy kurs wymiany waluty stosowany przez KE, aktualny na dzień ogłoszenia

-

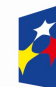

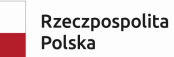

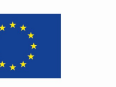

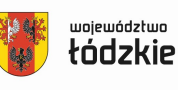

 $1$ Z pomniejszeniem kosztu mechanizmu racjonalnych usprawnień, o którym mowa w Wytycznych dotyczących realizacji zasad równościowych w ramach funduszy unijnych na lata 2021-2027.

<sup>2</sup> Jw.

 $3 \text{ Jw}$ .  $4\overline{J}$ W.

# naboru: https://ec.europa.eu/info/funding-tenders/procedures-guidelinestenders/information-contractors-and-beneficiaries/exchange-rateinforeuro\_en

Kwotą ryczałtową jest kwota uzgodniona za wykonanie określonego w projekcie zadania na etapie zatwierdzenia wniosku o dofinansowanie projektu (jedna kwota ryczałtowa = jedno zadanie).

W przypadku projektów rozliczanych z zastosowaniem kwot ryczałtowych, ION nie dopuszcza możliwości, że jedynie część z zadań w ramach projektu jest rozliczana kwotami ryczałtowymi, natomiast pozostałe zadania na podstawie rzeczywiście poniesionych wydatków.

W przypadku kwot ryczałtowych – weryfikacja wydatków polega na sprawdzeniu czy działania zadeklarowane przez wnioskodawcę zostały zrealizowane i określone wskaźniki zostały osiągnięte. Rozliczenie jest uzależnione od zrealizowania danego zadania/kwoty ryczałtowej. Niewykonanie kwoty ryczałtowej oznacza brak zapłaty za zadanie (system 0‐1), bowiem kwalifikowanie kwot ryczałtowych odbywa się na podstawie zrealizowanych działań oraz osiągniętych wskaźników przyporządkowanych do kwot ryczałtowych.

W przypadku niezrealizowania w pełni wskaźników objętych kwotą ryczałtową, dana kwota będzie uznana za niekwalifikowalną.

W związku z obowiązującą formułą realizacji projektu w oparciu o kwoty ryczałtowe i dokonywaniu płatności za zrealizowanie danego zadania i jego wskaźników (potwierdzonych odpowiednią dokumentacją), zalecane jest takie rozplanowanie zadań w harmonogramie wniosku (odpowiednia sekwencyjność zadań), aby zminimalizować ryzyko utraty płynności finansowej.

W przypadku rozliczania projektu za pomocą kwot ryczałtowych, koszty pośrednie są kalkulowane zgodnie z podrozdziałem 3.12 Wytycznych kwalifikowalności.

Obligatoryjne jest uzasadnienie wszystkich kosztów składających się na kwotę ryczałtową (pod szczegółowym budżetem projektu). Uzasadnienie to powinno potwierdzać racjonalność wydatku i konieczność jego poniesienia.

Potwierdzenie realizacji zadań następuje na podstawie dokumentacji, której zakres należy określić na etapie przygotowania wniosku o dofinansowanie.

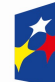

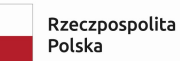

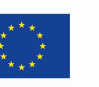

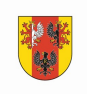

woiewództwo

łódzkie

Jednocześnie wymienione przez wnioskodawcę dokumenty będą w trakcie rozliczania projektu stanowić podstawę oceny czy wskaźniki określone dla rozliczenia kwoty ryczałtowej zostały osiągnięte na poziomie stanowiącym minimalny próg, który uprawnia do kwalifikowania wydatków objętych daną kwotą ryczałtową. Dokumenty do rozliczenia kwoty ryczałtowej należy wykazać pod nazwą wskaźnika rozliczającego daną kwotę ryczałtową w podziale na dokumenty do wniosku beneficjenta o płatność (WBoP) i dokumenty do kontroli.

Szczegółowe informacje dotyczące stosowania uproszczonych metod rozliczania wydatków znajdują się w Wytycznych kwalifikowalności, w szczególności w rozdziale "Uproszczone metody rozliczania wydatków".

Wskaźniki będące podstawą do rozliczenia kwot ryczałtowych nie powinny być wykazywane w sekcji "Wskaźniki projektu".

- 10) W załączniku nr 2 do Regulaminu określono wskaźniki i przykładowe dokumenty wymagane dla wybranych kwot ryczałtowych.
- 11) Zgodnie ze specyficznym kryterium merytorycznym nr 3 "Wartość projektu" wnioskodawca zapewnia, że łączny koszt projektu nie przekracza 100 tys. EUR. W związku z tym wszystkie projekty złożone w odpowiedzi na nabór muszą być rozliczane z zastosowaniem kwot ryczałtowych.
- 12) Zasady kwalifikowalności VAT.

Wydatki poniesione na podatek od towarów i usług mogą zostać uznane za kwalifikowalne:

- a) w projekcie, którego łączny koszt jest mniejszy niż 5 mln EUR (włączając VAT), z wyłączeniem projektów objętych pomocą publiczną,
- b) w projekcie, którego łączny koszt jest mniejszy niż 5 mln EUR (włączając VAT) i objętym pomocą publiczną, VAT może być kwalifikowalny, gdy brak jest prawnej możliwości odzyskania podatku VAT zgodnie z przepisami prawa krajowego,
- c) w projekcie, którego łączny koszt wynosi co najmniej 5 mln EUR (włączając VAT), może być kwalifikowalny, gdy brak jest prawnej możliwości odzyskania podatku VAT zgodnie z przepisami prawa krajowego.

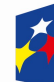

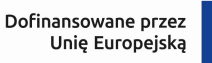

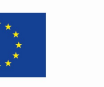

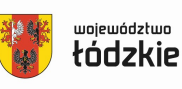

W przypadku określonym w lit. c, jak również w przypadku zwiększenia całkowitej wartości projektu powyżej 5 mln EUR, beneficjent zobowiązany jest przedłożyć do IP indywidualną interpretację podatkową dotyczącą zakresu realizowanego projektu w terminie 60 dni od dnia zawarcia umowy o dofinansowanie projektu lub aneksu, z którego wynika zwiększenie wartości projektu.

IP zastrzega sobie możliwość weryfikacji kwalifikowalności podatku VAT na każdym etapie realizacji projektu.

## § 13

#### Pomoc publiczna i pomoc de minimis

W ramach wskazanego naboru nie dotyczy.

## § 14

#### Projekty partnerskie

- 1) W zakresie wymagań dotyczących partnerstwa wnioskodawca zobowiązany jest stosować przepisy art. 39 ustawy wdrożeniowej.
- 2) Zgodnie z art. 39 ustawy wdrożeniowej pomiędzy wnioskodawcą a partnerem/partnerami zawarta zostaje pisemna umowa o partnerstwie lub porozumienie.
- 3) Wnioskodawca jest zobowiązany do dostarczenia ION umowy o partnerstwie lub porozumienia przed podpisaniem umowy o dofinansowanie projektu. Umowa lub porozumienie nie jest załącznikiem do wniosku składanego w ramach naboru.
- 4) W ramach projektów partnerskich wzajemne zlecanie przez partnerów realizacji zadań przez personel projektu jest niedopuszczalne.
- 5) Wszystkie płatności dokonywane w związku z realizacją projektu pomiędzy beneficjentem (partnerem wiodącym) a partnerami dokonywane są za pośrednictwem wskazanego w umowie o dofinansowanie rachunku płatniczego beneficjenta (partnera wiodącego).

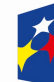

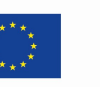

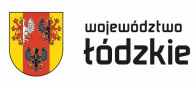

6) W przypadkach uzasadnionych koniecznością zapewnienia prawidłowej i terminowej realizacji projektu za zgodą ION może nastąpić zmiana partnera. Do zmiany partnera stosuje się przepisy art. 39 ustawy wdrożeniowej.

## § 15

#### Procedura składania wniosku o dofinansowanie

- 1) Formularz wniosku o dofinansowanie projektu należy złożyć wyłącznie w wersji elektronicznej za pośrednictwem aplikacji SOWA EFS udostępnionej na stronie internetowej: https://sowa2021.efs.gov.pl/.
- 2) Wniosek o dofinansowanie projektu należy przygotować zgodnie z Instrukcją wypełniania wniosku o dofinansowanie projektu, która jest dostępna na stronie https://funduszeUE.lodzkie.pl/, www.funduszeUE.wup.lodz.pl.
- 3) Podczas wypełniania wniosku należy zachować spójność informacji przedstawianych we wszystkich jego częściach.

Aby móc korzystać z aplikacji **SOWA EFS** należy założyć konto i zarejestrować organizację wnioskodawcy (o ile nie została wcześniej zarejestrowana) zgodnie z Instrukcją Użytkownika Systemu Obsługi Wniosków Aplikacyjnych Europejskiego Funduszu Społecznego (SOWA EFS) dla wnioskodawców/ beneficjentów. Konto wnioskodawcy będzie wykorzystywane podczas całego postępowania wyboru projektu.

- 4) Po założeniu konta, wnioskodawca może przystąpić do wypełniania wniosku o dofinansowanie zgodnie z Instrukcją wypełniania wniosku o dofinansowanie projektu.
- 5) Do momentu wysłania wniosku o dofinansowanie do instytucji, wnioskodawca może usunąć wniosek z aplikacji.
- 6) W przypadku, gdy wnioskodawca zamierza zrezygnować ze złożenia wniosku już po przesłaniu go do ION, może go anulować w aplikacji SOWA EFS. Anulowanie wniosku skutkuje tym, że nie będzie podlegał on weryfikacji i jest równoznaczne z rezygnacją ubiegania się o dofinansowanie tego projektu. Anulować wniosek

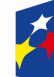

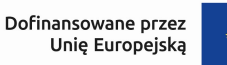

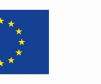

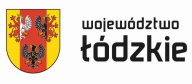

można w każdej fazie naboru, do momentu podpisania umowy o dofinansowanie z ION.

- 7) Po upływie terminu naboru wniosków o dofinansowanie, w aplikacji SOWA EFS nabór zostanie automatycznie zamknięty, co oznacza, że od tego momentu nie ma już możliwości złożenia wniosku w tym naborze.
- 8) Komunikacja pomiędzy ION a wnioskodawcą prowadzona jest w module Korespondencja SOWA EFS.
- 9) Wnioskodawca ma obowiązek zawiadomić ION o każdej zmianie swojego adresu, w tym adresu elektronicznego. W razie zaniedbania w/w obowiązku doręczenie pisma/wiadomości pod dotychczasowym adresem ma skutek prawny.
- 10) Terminy określone w korespondencji doręczanej w module Korespondencja w SOWA EFS liczone są od dnia następującego po dniu jej wysłania.
- 11) W przypadku korespondencji składanej przez wnioskodawcę za pośrednictwem modułu Korespondencja w SOWA EFS za datę skutecznego złożenia uznaje się datę jej wpływu do ION w module Korespondencja w SOWA EFS.
- 12) W sytuacji niezachowania wskazanej formy komunikacji, ION nie będzie brała pod uwagę wyjaśnień, uzupełnień, poprawek przekazanych w inny sposób.
- 13) Zidentyfikowane błędy związane z funkcjonowaniem aplikacji SOWA EFS należy zgłaszać wyłącznie na adres e-mail: generator.sowa@wup.lodz.pl. W razie wystąpienia długotrwałych problemów technicznych uniemożliwiających składanie wniosków o dofinansowanie za pomocą aplikacji SOWA EFS, należy stosować się do komunikatów zamieszczanych na stronie internetowej: www.funduszeUE.lodzkie.pl oraz www.funduszeUE.wup.lodz.pl.
- 14) Problemy związane z wadliwym funkcjonowaniem aplikacji SOWA EFS leżące po stronie wnioskodawcy nie będą rozpatrywane przez ION.
- 15) Złożenie wniosku za pośrednictwem aplikacji SOWA EFS oznacza potwierdzenie zgodności z prawdą treści zawartych w formularzu wniosku, zarówno ze strony wnioskodawcy, jak i realizatorów, w tym partnerów (jeśli dotyczy).

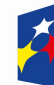

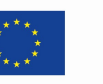

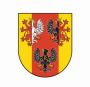

woiewództwo

łódzkie

## § 16

## Sposób wyboru projektu i opis procedury oceny projektu

- 1) Postępowanie w ramach wyboru projektów odbywa się w sposób konkurencyjny.
- 2) Celem naboru jest wybór do dofinansowania projektów spełniających kryteria wyboru projektów zatwierdzone przez KM FEŁ2027.
- 3) Złożony w naborze przez wnioskodawcę projekt podlega ocenie przeprowadzonej przez Komisję Oceny Projektów (KOP) na podstawie kryteriów wyboru projektów, stanowiących załącznik nr 1 do Regulaminu.
- 4) Ocena projektu przeprowadzana jest na podstawie informacji przedstawionych we wniosku o dofinansowanie.
- 5) Ocena spełniania kryteriów wyboru projektów dokonywana jest przez KOP. Powołania KOP i określenia regulaminu jej pracy dokonuje ION na podstawie zapisów art. 53 ustawy wdrożeniowej. W skład KOP wchodzą pracownicy ION oraz eksperci (jeśli dotyczy), wyznaczeni przez ION spośród kandydatów na ekspertów wskazanych w Wykazie ekspertów. Informacja o składzie KOP zostanie zamieszczona na stronie internetowej www.funduszeUE.lodzkie.pl, www.funduszeUE.wup.lodz.pl i www.funduszeeuropejskie.gov.pl po rozstrzygnięciu naboru, tj. zatwierdzeniu przez Dyrektora lub Wicedyrektora ION Listy projektów wybranych do dofinasowania oraz projektów, które otrzymały ocenę negatywną.
- 6) Wszyscy członkowie KOP zobowiązani są do zachowania zasad bezstronności i poufności prac KOP oraz danych i informacji zawartych we wnioskach o dofinansowanie. Zobowiązanie to ma charakter bezterminowy i w szczególności dotyczy informacji oraz dokumentów, które stanowią tajemnice wynikające z przepisów powszechnie obowiązującego prawa. Informacje o przebiegu i wynikach oceny do momentu rozstrzygnięcia naboru, powinny być udzielane wyłącznie osobom uczestniczącym w organizacji naboru oraz członkom KOP.
- 7) Ocena składa się z etapu oceny merytorycznej i etapu negocjacji.
- 8) Ocenie podlega każdy wniosek o dofinansowanie, który wpłynął w terminie naboru, o ile nie został wycofany przez wnioskodawcę.

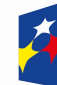

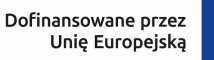

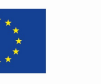

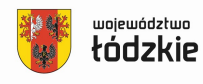

9) Jeśli członek KOP oceniający projekt znajdzie we wniosku oczywistą omyłkę pisarską lub rachunkową może ją skorygować w aplikacji SOWA EFS informując o tym wnioskodawcę lub wezwać wnioskodawcę do jej poprawy, co następuje na etapie negocjacji, jeśli projekt zostanie skierowany do tego etapu oceny.

## § 17

Ocena formalna projektu (dotyczy wyłącznie projektów finansowanych z EFRR) W ramach wskazanego naboru nie dotyczy.

## § 18

#### Ocena merytoryczna projektu

- 1) Ocena merytoryczna projektów obejmuje ocenę spełniania przez projekt kryteriów o charakterze merytorycznym wskazanych w załączniku nr 1 do Regulaminu.
- 2) Ocena merytoryczna dokonywana jest przez co najmniej dwóch członków KOP będących pracownikami ION i/lub ekspertami, na zasadach konsensusu, co oznacza że wypełniają jedną wspólną Kartę Oceny Merytorycznej (KOM).
- 3) Ocena merytoryczna projektu polega na weryfikacji, czy wniosek o dofinansowanie spełnia:
	- a) kryteria merytoryczne dostępu,
	- b) specyficzne kryteria merytoryczne,
	- c) kryteria merytoryczne punktowe (trzy z nich mają charakter rozstrzygający, tzn. decydujący o kolejności projektów z taką samą liczbą punktów);
	- d) kryteria premiujące (o ile dotyczy).
- 4) Każdy wniosek o dofinansowanie projektu podlega ocenie spełniania przez niego kryteriów merytorycznych dostępu (ocenianych w sposób: "tak", lub "tak" do negocjacji", "nie" lub stwierdzeniu, że kryterium nie dotyczy danego projektu).

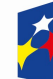

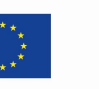

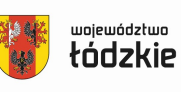

- 5) Projekty niespełniające któregokolwiek z kryteriów merytorycznych dostępu są odrzucane na etapie oceny merytorycznej i nie podlegają dalszej ocenie w zakresie spełnienia specyficznych kryteriów merytorycznych.
- 6) Treść wniosku o dofinansowanie musi pozwalać na jednoznaczne stwierdzenie, czy dane kryterium merytoryczne dostępu jest spełnione. W części dotyczącej spełnienia kryteriów merytorycznych dostępu projekt może być uzupełniany/ poprawiany w trybie art. 55 ust. 1 ustawy wdrożeniowej, jeśli w przyjętych przez Komitet Monitorujący kryteriach wskazano "tak do negocjacji". Uzupełnianie/poprawa projektu odbywa się na etapie negocjacji i następuje tylko w odniesieniu do projektów, które spełniły warunki skierowania projektu do tego etapu oceny. W takiej sytuacji oceniający określają zakres uzupełnień/poprawy wniosku.
- 7) Jeżeli oceniający uznają, że projekt nie spełnia któregokolwiek z kryteriów merytorycznych dostępu, odpowiednio odnotowują ten fakt w karcie oceny merytorycznej, uzasadniając szczegółowo swoją ocenę. Projekty niespełniające któregokolwiek z kryteriów merytorycznych dostępu są odrzucane na etapie oceny merytorycznej i nie podlegają dalszej ocenie w zakresie spełnienia specyficznych kryteriów merytorycznych.
- 8) Jeśli projekt spełnił wszystkie kryteria merytoryczne dostępu, dokonywana jest ocena spełnienia specyficznych kryteriów merytorycznych (ocenianych w sposób: "tak", lub "tak do negocjacji", "nie" lub stwierdzeniu, że kryterium "nie dotyczy" danego projektu).
- 9) Treść wniosku o dofinansowanie musi pozwalać na jednoznaczne stwierdzenie, czy dane specyficzne kryterium merytoryczne jest spełnione. W części dotyczącej spełnienia specyficznych kryteriów merytorycznych projekt może być uzupełniany/poprawiany w trybie art. 55 ust. 1 ustawy wdrożeniowej, jeśli taka możliwość została dopuszczona w przyjętych przez Komitet Monitorujący kryteriach. Uzupełnianie/poprawa projektu odbywa się na etapie negocjacji i następuje tylko w odniesieniu do projektów, które spełniły warunki skierowania projektu do tego etapu oceny. W takiej sytuacji oceniający określają zakres uzupełnień/poprawy w KOM oraz oznaczają kryterium jako "tak do negocjacji".

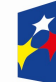

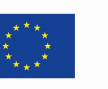

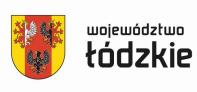

- 10) Jeżeli oceniający uznają, że projekt nie spełnia któregokolwiek ze specyficznych kryteriów merytorycznych odpowiednio odnotowują ten fakt w KOM szczegółowo uzasadniając swoją ocenę. Projekty niespełniające któregokolwiek ze specyficznych kryteriów merytorycznych są odrzucane na etapie oceny merytorycznej i nie podlegają dalszej ocenie w zakresie spełnienia kryteriów merytorycznych punktowych.
- 11) Jeśli projekt spełnia wszystkie kryteria merytoryczne dostępu i specyficzne kryteria merytoryczne, oceniający dokonują sprawdzenia spełniania przez projekt wszystkich kryteriów merytorycznych punktowych, przyznając wspólnie uzgodnioną liczbę punktów w poszczególnych kategoriach oceny.
- 12) Za spełnianie wszystkich kryteriów merytorycznych punktowych oceniający mogą przyznać maksymalnie 70 punktów. Ocena w każdej części wniosku o dofinansowanie przedstawiana jest w postaci liczb całkowitych (bez części ułamkowych). W ramach kryteriów merytorycznych punktowych uwzględnia się kryteria o charakterze rozstrzygającym, które decydują o kolejności projektów z taką samą liczbą punktów.
- 13) W przypadku, gdy oceniający stwierdzą, że istniejące zapisy wniosku pozwalają na przyznanie przynajmniej 50% punktów za spełnienie każdego kryterium merytorycznego punktowego (za wyjątkiem kryterium - Budżet projektu, które uznaje się za spełnione, gdy w wyniku oceny kryterium uzyska minimum 35% punktów), jednak ich zdaniem niezbędne jest doprecyzowanie zapisów wniosku lub wprowadzenie w projekcie zmian skutkujących poprawą jego jakości, projekt jest kierowany w tym zakresie do negocjacji.
- 14) W przypadku przyznania za spełnienie danego kryterium merytorycznego punktowego mniejszej niż maksymalna liczby punktów, oceniający uzasadniają szczegółowo swoją ocenę adekwatnie do liczby obniżonych punktów.
- 15) Projekt otrzymuje ocenę negatywną gdy:
	- oceniający uznali przynajmniej jedno kryterium merytoryczne dostępu lub specyficzne kryterium merytoryczne za niespełnione,
	- oceniający przyznali mniej punktów niż minimalna wartość punktowa określona dla każdego z kryteriów merytorycznych punktowych.

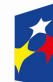

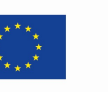

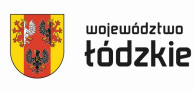

- 16) Projekt otrzymuje ocenę pozytywną na etapie oceny merytorycznej i może zostać przekazany do etapu negocjacji gdy:
	- oceniający uznali wszystkie kryteria merytoryczne dostępu oraz specyficzne kryteria merytoryczne za spełnione, bądź uznali je za spełnione i skierowali je do uzupełnienia/poprawy w trybie art. 55 ust. 1 ustawy wdrożeniowej,
	- w kryteriach merytorycznych punktowych oceniający przyznali przynajmniej minimum punktowe, określone dla każdego z kryteriów merytorycznych punktowych, konieczne do przyznania dofinansowania, bądź przyznali minimum punktowe i skierowali kryteria do uzupełnienia/poprawy w trybie art. 55 ust. 1 ustawy wdrożeniowej.
- 17) Po dokonaniu oceny spełnienia kryteriów merytorycznych punktowych oceniający dokonują sprawdzenia spełniania przez projekt kryterium premiującego (dotyczy to również sytuacji, gdy wcześniej oceniający nie przyznali minimum punktowego za spełnienie każdego kryterium merytorycznego punktowego).

W niniejszym naborze nie określono kryterium premiującego.

- 18) Projekt, który uzyskał w trakcie oceny merytorycznej maksymalną liczbę punktów za spełnienie wszystkich kryteriów merytorycznych punktowych (do 70 punktów) oraz wszystkich kryteriów premiujących (nie dotyczy), może uzyskać maksymalnie 70 punktów.
- 19) W przypadku wystąpienia rozbieżności w ocenie dwóch oceniających rozumianej jako:
	- a) sytuacja, w której oceniający nie zgadzają się w ocenie spełnienia przez projekt któregokolwiek z kryteriów merytorycznych dostępu, specyficznych kryteriów merytorycznych, kryteriów merytorycznych punktowych wniosek poddawany jest dodatkowej ocenie w zakresie spełnienia danego kryterium lub kryteriów, których dotyczy rozbieżność. Dodatkowa ocena przeprowadzana jest przez trzeciego oceniającego wybieranego w drodze losowania przed skierowaniem projektu do ewentualnych negocjacji. W przypadku dokonywania oceny wniosku przez trzeciego oceniającego

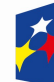

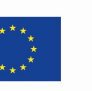

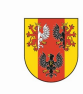

woiewództwo

łódzkie

ostateczną i wiążącą ocenę projektu stanowi wynik oceny trzeciego oceniającego w zakresie spełnienia kryterium.

- b) sytuacja, gdy oceniający nie zgadzają się co do liczby przyznanych punktów za ocenę danego kryterium merytorycznego punktowego, o liczbie punktów przyznanych w danym kryterium decyduje Przewodniczący KOP.
- 20) Po zakończeniu oceny merytorycznej wnioskodawca, którego projekt został oceniony negatywnie na etapie oceny merytorycznej jest informowany pisemnie o negatywnej ocenie projektu wraz z kopią KOM w postaci załącznika do pisma z zastrzeżeniem, że ION, przekazując wnioskodawcy tę informację, zachowuje zasadę anonimowości osób dokonujących oceny.
- 21) Po zakończeniu oceny merytorycznej ION zamieszcza na stronie internetowej www.funduszeUE.lodzkie.pl, www.funduszeUE.wup.lodz.pl oraz na portalu Listę projektów skierowanych do negocjacji.

## § 19

#### Etap negocjacji (dotyczy wyłącznie projektów finansowanych z EFS+)

- 1) W przypadku, gdy:
	- a) wniosek uzyskał minimum punktów za spełnienie każdego z kryteriów merytorycznych punktowych oraz
	- b) oceniający stwierdzili, że zapisy wniosku wymagają uzupełnień/poprawy w zakresie merytorycznych kryteriów dostępu i/lub specyficznych kryteriów merytorycznych i/lub merytorycznych kryteriów punktowych, aby projekt mógł otrzymać dofinansowanie, oceniający kierują projekt do etapu negocjacji, odpowiednio odnotowując ten fakt w KOM.
- 2) Negocjacje mogą być przeprowadzone przez pracowników ION powołanych do składu KOP, którzy nie dokonywali oceny tego projektu.
- 3) W procesie ustalania warunków negocjacyjnych może brać udział także przewodniczący KOP.

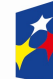

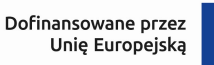

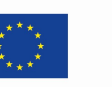

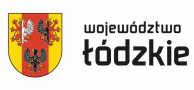

- 4) Negocjacje budżetu powinny prowadzić do ustalenia wydatków na poziomie racjonalnym i efektywnym, w szczególności do zapewnienia zgodności ze stawkami rynkowymi nie tylko pojedynczych wydatków, ale również łącznej wartości usług/towarów uwzględnionych w budżecie projektu lub całej wartości projektu.
- 5) Proces negocjacji projektów w ramach danego naboru prowadzony jest pisemnie na podstawie Wzoru Stanowiska Komisji Oceny Projektów, przy wykorzystaniu modułu Korespondencja SOWA EFS.
- 6) Co do zasady negocjacje prowadzone są w ramach danego naboru do wyczerpania kwoty przeznaczonej na dofinansowanie projektów w naborze rozpoczynając od projektu, który uzyskał najwyższą liczbę punktów na etapie oceny merytorycznej. W celu pełnego wykorzystania środków przeznaczonych na dany nabór lub środków, o które możliwe jest zwiększenie kwoty dofinansowania, ION może podjąć decyzję o przeprowadzeniu negocjacji z większą liczbą projektów niż to wynika z kalkulacji wykorzystania alokacji z uwzględnieniem pierwotnych kwot budżetów projektów przed negocjacjami.
- 7) W naborze negocjacje będą prowadzone ze wszystkimi wnioskodawcami.
- 8) W przypadku skierowania projektu do negocjacji, ION przesyła wnioskodawcy wiadomość w module Korespondencja SOWA EFS zawierającą uzgodnione stanowisko KOP w sprawie negocjacji projektu, sporządzone na podstawie KOM i decyzji przewodniczącego KOP (w przypadku uczestnictwa przewodniczącego KOP w ustalaniu warunków negocjacyjnych), ze wskazaniem:
	- a) zakresu negocjacji, tj.: jakie korekty należy wprowadzić do wniosku lub jakie informacje KOP powinna uzyskać od wnioskodawcy w trakcie negocjacji, aby negocjacje zakończyły się wynikiem pozytywnym oraz,
	- b) uzasadnienia swojego stanowiska.
- 9) Warunki negocjacyjne mogą obejmować dodatkowe ustalenia podjęte już w toku negocjacji.
- 10) Wnioskodawca powinien podjąć negocjacje w terminie wyznaczonym przez ION. Podjęcie negocjacji oznacza przesłanie w module Korespondencja SOWA

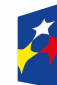

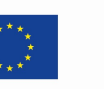

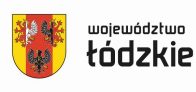

EFS swojego stanowiska negocjacyjnego akceptującego zmiany zaproponowane przez KOP lub zawierającego wyjaśnienia odnośnie do określonych zapisów we wniosku.

- 11) Wnioskodawca zobligowany jest na etapie procesu negocjacji do odniesienia się do wszystkich uwag wskazanych w treści stanowiska negocjacyjnego KOP. ION po zapoznaniu się z uzasadnieniem ze strony wnioskodawcy, w odpowiedzi wskazuje jakie kwestie zostały zaakceptowane przez ION, a które nie uzyskały akceptacji. W przypadku rozbieżności stanowisk wnioskodawcy oraz ION, stanowisko ION jest stanowiskiem decydującym/rozstrzygającym.
- 12) W przypadku dostrzeżenia jakiegokolwiek uchybienia lub oczywistej omyłki w projekcie (nie wskazanych w stanowisku KOP) istnieje możliwość korekty wniosku o dofinansowanie w tym zakresie, po uzyskaniu zgody KOP.
- 13) Proces negocjacji powinien zostać zakończony w terminie do 14 dni od momentu poinformowania wnioskodawcy o skierowaniu projektu do negocjacji. W uzasadnionych sytuacjach termin ten może ulec zmianie.
- 14) Poprzez zakończenie procesu negocjacji należy rozumieć ustalenie, a następnie zatwierdzenie przez ION ostatecznej wersji wniosku w postaci elektronicznej.
- 15) Po zakończeniu procesu negocjacji członek KOP prowadzący negocjacje podejmuje decyzję, co do spełnienia przez projekt ogólnego kryterium podsumowującego: "negocjacje zakończyły się wynikiem pozytywnym".
- 16) Jeżeli w trakcie negocjacji:
	- a. do wniosku nie zostaną wprowadzone wskazane w stanowisku negocjacyjnym korekty lub inne zmiany wynikające z ustaleń dokonanych podczas negocjacji,
	- b. KOP nie uzyska od wnioskodawcy informacji dotyczących określonych treści we wniosku, wskazanych w stanowisku negocjacyjnym,
	- c. do wniosku zostały wprowadzone inne zmiany niż wynikające ze stanowiska negocjacyjnego lub ustaleń wynikających z procesu negocjacji,

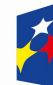

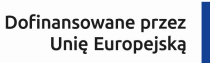

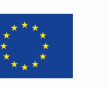

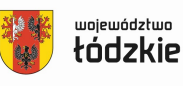

negocjacje zakończą się wynikiem negatywnym, co oznacza niespełnienie przez projekt kryterium podsumowującego i nierekomendowanie projektu do dofinansowania.

- 17) Niepodjęcie przez wnioskodawcę negocjacji lub brak możliwości zakończenia procesu negocjacji z winy wnioskodawcy oznacza niespełnienie przez projekt kryterium podsumowującego i nierekomendowanie projektu do dofinansowania.
- 18) Ocena spełnienia kryterium dokonywana jest za pomocą Karty oceny ogólnego kryterium podsumowującego (KOKP).

## § 20

#### Wyniki naboru

- 1) Rozstrzygnięcie naboru następuje przez zatwierdzenie przez Dyrektora/ Wicedyrektora ION Listy projektów wybranych do dofinansowania oraz projektów, które otrzymały ocenę negatywną.
- 2) ION po rozstrzygnięciu naboru zamieszcza na stronie internetowej www.funduszeUE.lodzkie.pl, www.funduszeUE.wup.lodz.pl oraz na portalu informację o projektach, które:
	- zostały ocenione pozytywnie oraz zostały wybrane do dofinansowania,
	- zostały ocenione negatywnie w rozumieniu art. 56 ust. 5 i 6 ustawy wdrożeniowej i nie zostały wybrane do dofinansowania.
- 3) Lista projektów wybranych do dofinansowania oraz projektów, które otrzymały ocenę negatywną zawiera projekty, które podlegały ocenie merytorycznej i ocenie na etapie negocjacji, uszeregowane w kolejności malejącej liczby uzyskanych punktów.
- 4) W przypadku wyboru projektów do dofinansowania spowodowanego powstaniem dostępności lub zwiększeniem alokacji na nabór, a także rozstrzygnięciami zapadającymi w ramach procedury odwoławczej, ION dokonuje aktualizacji Listy projektów wybranych do dofinansowania oraz projektów, które otrzymały ocenę negatywną i jej kolejną wersję upublicznia

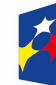

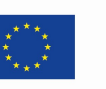

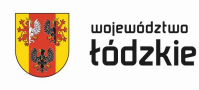

na stronie internetowej www.funduszeUE.lodzkie.pl, www.funduszeUE.wup.lodz.pl i portalu.

- 5) Po rozstrzygnięciu naboru ION niezwłocznie przekazuje wnioskodawcy pisemną informację o wynikach oceny jego projektu, wskazującą, że:
	- projekt otrzymał ocenę pozytywną tj. spełnił wszystkie kryteria wyboru, uzyskał wymaganą liczbę punktów i w rezultacie został wybrany do dofinasowania lub
	- projekt otrzymał ocenę negatywną tj. został skierowany do etapu negocjacji i nie spełnił ogólnego kryterium podsumowującego, na skutek czego nie mógł być wybrany do dofinansowania lub
	- projekt otrzymał ocenę negatywną tj. uzyskał wymaganą liczbę punktów i spełnił kryteria wyboru projektów, jednak kwota przeznaczona na dofinansowanie projektów w naborze nie wystarcza na wybranie go do dofinansowania (wyczerpanie alokacji na nabór).
- 6) Pisemna informacja o negatywnej ocenie projektu zawiera kopie wypełnionych KOM i KOKP w postaci załączników, z zastrzeżeniem, że ION przekazując wnioskodawcy tę informację zachowuje zasadę anonimowości osób dokonujących oceny.
- 7) W przypadku pozytywnej oceny i wybrania projektu do dofinansowania pisemna informacja wskazuje wynik oceny oraz zawiera spis wymaganych od wnioskodawcy dokumentów niezbędnych do podpisania umowy o dofinansowanie projektu.
- 8) Otrzymanie przez wnioskodawcę informacji o wybraniu projektu do dofinansowania nie jest równoznaczne z podpisaniem umowy o dofinansowanie projektu.
- 9) W sytuacji, w której ION podejmując decyzję o wyborze projektów do dofinansowania rozdysponowała już w części dostępną alokację, a pozostała część nie pozwala na dofinansowanie w pełnej wysokości kolejnego wniosku o dofinansowanie projektów z Listy projektów wybranych do dofinansowania oraz projektów, które otrzymały ocenę negatywną, możliwe jest obniżenie poziomu dofinansowania projektów. W powyższej sytuacji, ze względu na

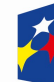

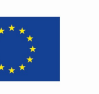

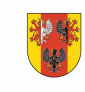

woiewództwo

łódzkie

zasadę równego traktowania wnioskodawców, wybór musi objąć wszystkie projekty, które otrzymały taką samą liczbę punktów, z zastosowaniem kryteriów rozstrzygających.

10) Wnioskodawca, którego projekt z powodu ograniczonej wysokości środków przewidzianych w ramach danego naboru, nie może uzyskać dofinansowania we wnioskowanej kwocie, po uprzednim wyrażeniu zgody, może uzyskać dofinansowanie w wysokości mniejszej, przy zachowaniu niezmienionego zakresu rzeczowego projektów.

Wnioski złożone w czasie trwania naboru (ocenione negatywnie lub pozytywnie) zostaną zarchiwizowane w ION.

## § 21

#### Środki odwoławcze w przypadku negatywnej oceny

- 1) Zasady dotyczące procedury odwoławczej w ramach FEŁ2027 określa Rozdział 16 ustawy wdrożeniowej.
- 2) W systemie realizacji FEŁ2027, obowiązują dwa etapy procedury odwoławczej:
	- a) etap przedsądowy środkiem odwoławczym przysługującym wnioskodawcy na tym etapie jest protest składany do IZ FEŁ2027 za pośrednictwem IP;
	- b) etap sądowy środkami odwoławczymi przysługującymi wnioskodawcy na tym etapie są: skarga składana do Wojewódzkiego Sądu Administracyjnego oraz skarga kasacyjna składana do Naczelnego Sądu Administracyjnego.
- 3) W przypadku negatywnej oceny projektu wnioskodawcy przysługuje prawo wniesienia protestu zgodnie ze wzorem zamieszczonym na stronie https://wuplodz.praca.gov.pl/web/funduszeue/protesty, w celu ponownego sprawdzenia złożonego wniosku w zakresie spełnienia kryteriów wyboru projektów, z oceną których wnioskodawca się nie zgadza lub rozpatrzenia zarzutów o charakterze proceduralnym.
- 4) Negatywną oceną jest ocena w zakresie spełniania przez projekt kryteriów

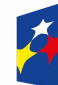

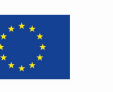

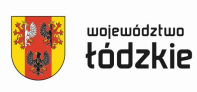

wyboru projektów, w ramach której:

- a) projekt nie spełnił kryteriów merytorycznych dostępu lub specyficznych kryteriów merytorycznych lub nie uzyskał wymaganego minimum punktowego, koniecznego do przyznania dofinansowania lub otrzymał ocenę negatywną na etapie negocjacji, na skutek czego nie może być wybrany do dofinansowania;
- b) projekt uzyskał wymaganą liczbę punktów lub spełnił kryteria wyboru projektów, jednak kwota przeznaczona na dofinansowanie projektów w naborze nie wystarcza na wybranie go do dofinansowania (wyczerpanie alokacji na nabór).
- 5) Wnioskodawca może wnieść protest w terminie 14 dni od dnia doręczenia pisma informującego o wynikach oceny.
- 6) Protest wnoszony jest do Urzędu Marszałkowskiego Województwa Łódzkiego, Departamentu Kontroli i Odwołań FEŁ2027, za pośrednictwem Wojewódzkiego Urzędu Pracy w Łodzi, ul. Wólczańska 49, 90-608 Łódź.
- 7) Protest wnoszony jest w formie pisemnej:

#### a) za pośrednictwem operatora pocztowego na w/w adres

W przypadku dostarczenia protestu za pośrednictwem operatora pocztowego ważna jest data nadania pisma w polskiej placówce pocztowej operatora wyznaczonego w rozumieniu ustawy z dnia 23 listopada 2012 r. – Prawo pocztowe. W takim przypadku o zachowaniu terminu na wniesienie protestu decyduje data stempla pocztowego. Operatorem pocztowym w rozumieniu ustawy z dnia 23 listopada 2012 r. jest Poczta Polska.

# b) osobiście lub przez posłańca w Kancelarii Wojewódzkiego Urzędu Pracy w Łodzi

W przypadku dostarczenia protestu osobiście lub przez posłańca zachowanie terminu ustala się na podstawie pieczęci kancelaryjnej potwierdzającej osobiste doręczenie protestu.

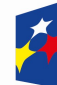

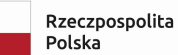

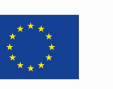

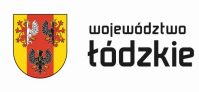

# c) elektronicznie za pośrednictwem skrzynki ePUAP IP, zgodnie z przepisami wynikającymi z ustawy z dnia 17 lutego 2005 r. o informatyzacji działalności podmiotów realizujących zadania publiczne.

W przypadku złożenia protestu za pośrednictwem skrzynki ePUAP IP zachowanie terminu ustala się na podstawie daty wpływu protestu do skrzynki ePUAP IP.

- 8) Protest wymaga odpowiednio podpisu własnoręcznego (w przypadku składania protestu w formie pisemnej pkt 7) ppkt a), b) albo opatrzenia kwalifikowanym podpisem elektronicznym (w przypadku składania protestu w formie elektronicznej pkt 7) ppkt c).
- 9) IP w terminie 14 dni od dnia otrzymania protestu weryfikuje wyniki dokonanej przez siebie oceny projektu w zakresach, o których mowa w art. 64 ust. 2 pkt 4 i 5 ustawy wdrożeniowej, i:
	- a) dokonuje zmiany podjętego rozstrzygnięcia, co skutkuje zakwalifikowaniem projektu do kolejnego etapu oceny albo wybraniem projektu do dofinansowania, i aktualizacji informacji, o której mowa w art. 57 ust. 1 ustawy wdrożeniowej, albo
	- b) kieruje protest wraz z otrzymaną od wnioskodawcy dokumentacją do IZ FEŁ2027, uzasadniając brak podstaw zmiany wyniku oceny oraz informuje wnioskodawcę o przekazaniu protestu.
- 10) Protest zawiera:
	- a) oznaczenie instytucji właściwej do rozpatrzenia protestu;
	- b) oznaczenie wnioskodawcy;
	- c) numer wniosku o dofinansowanie projektu;
	- d) wskazanie kryteriów wyboru projektów, z których oceną wnioskodawca się nie zgadza, wraz z uzasadnieniem;
	- e) wskazanie zarzutów o charakterze proceduralnym w zakresie przeprowadzonej oceny, jeżeli zdaniem wnioskodawcy naruszenia takie miały miejsce, wraz z uzasadnieniem;

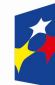

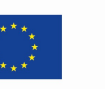

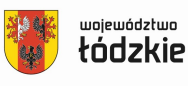

- f) podpis wnioskodawcy lub osoby upoważnionej do jego reprezentowania z załączeniem oryginału lub kopii dokumentu poświadczającego umocowanie takiej osoby do reprezentowania wnioskodawcy.
- 11) W przypadku wniesienia protestu niespełniającego w/w wymogów formalnych, lub zawierającego oczywiste omyłki, IP wzywa wnioskodawcę do jego uzupełnienia lub poprawienia w nim oczywistych omyłek, w terminie 7 dni, licząc od dnia otrzymania wezwania, pod rygorem pozostawienia protestu bez rozpatrzenia.
- 12) Uzupełnienie protestu na wezwanie organu może nastąpić w odniesieniu do następujących wymogów formalnych:
	- a) oznaczenie instytucji właściwej do rozpatrzenia protestu;
	- b) oznaczenie wnioskodawcy;
	- c) numer wniosku o dofinansowanie projektu;
	- d) podpis wnioskodawcy lub osoby upoważnionej do jego reprezentowania z załączeniem oryginału lub kopii dokumentu poświadczającego umocowanie takiej osoby do reprezentowania wnioskodawcy.

O pozostawieniu protestu bez rozpatrzenia IP informuje wnioskodawcę, pouczając go o możliwości wniesienia skargi do sądu administracyjnego na zasadach określonych w art. 73 ustawy wdrożeniowej.

- 13) Wezwanie do uzupełnienia protestu lub poprawienia w nim oczywistych omyłek wstrzymuje bieg terminu na rozpatrzenie protestu. Bieg terminu ulega zawieszeniu na czas uzupełnienia lub poprawienia protestu.
- 14) IZ FEŁ2027 rozpatruje protest, weryfikując prawidłowość oceny projektu w zakresie kryteriów i zarzutów wnioskodawcy, w terminie nie dłuższym niż 21 dni, licząc od dnia jego otrzymania. W uzasadnionych przypadkach, w szczególności gdy w trakcie rozpatrywania protestu konieczne jest skorzystanie z pomocy ekspertów, termin rozpatrzenia protestu może być przedłużony, o czym IZ FEŁ2027 informuje na piśmie wnioskodawcę. Termin rozpatrzenia protestu nie może przekroczyć łącznie 45 dni od dnia jego otrzymania.

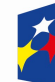

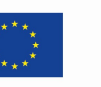

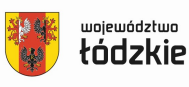

- 15) IZ FEŁ2027 może protest:
	- a) uwzględnić i w wyniku uwzględnienia:
		- zakwalifikować projekt do kolejnego etapu oceny albo
		- wybrać projekt do dofinansowania i dokonać aktualizacji Listy projektów wybranych do dofinansowania oraz projektów, które otrzymały ocenę negatywną,
		- przekazać projekt do IP do ponownej oceny, jeżeli stwierdzono, że doszło do naruszeń obowiązujących procedur, co ma istotny wpływ na wynik oceny. W takim wypadku IP dokonuje ponownej oceny wniosku i:
			- w przypadku pozytywnej ponownej oceny projektu informuje wnioskodawcę odpowiednio o zakwalifikowaniu jego projektu do kolejnego etapu oceny albo o wybraniu jego projektu do dofinansowania;
			- w przypadku negatywnej ponownej oceny projektu informuje o tym wnioskodawcę, pouczając go o możliwości wniesienia skargi do sądu administracyjnego na zasadach określonych w art. 73 ustawy wdrożeniowej.
	- b) nie uwzględnić,
	- c) pozostawić bez rozpatrzenia, jeżeli mimo prawidłowego pouczenia został on wniesiony:
		- po terminie;
		- przez podmiot wykluczony z możliwości otrzymania dofinansowania;
		- bez wskazania kryteriów wyboru projektów, z których oceną wnioskodawca się nie zgadza, wraz z uzasadnieniem;
		- w przypadku, gdy wnoszący protest nie jest wnioskodawcą w naborze lub jego pełnomocnikiem,

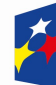

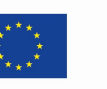

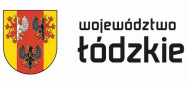

- w przypadku, gdy na jakimkolwiek etapie postępowania w zakresie procedury odwoławczej wyczerpana zostanie kwota przeznaczona na dofinansowanie projektów w ramach działania,
- w przypadku gdy wnioskodawca wycofa protest.
- 16) IZ FEŁ2027 informuje wnioskodawcę na piśmie o wyniku rozpatrzenia jego protestu. Informacja ta zawiera w szczególności:
	- a) treść rozstrzygnięcia polegającego na uwzględnieniu albo nieuwzględnieniu protestu, wraz z uzasadnieniem;
	- b) w przypadku nieuwzględnienia protestu pouczenie o możliwości wniesienia skargi do sądu administracyjnego.
- 17) Rozstrzygnięcie protestu doręcza się w formie pisemnej na adres wnioskodawcy wskazany w treści protestu (w przypadku niewskazania w treści protestu adresu wnioskodawcy, protest doręcza się na adres wskazany w treści wniosku o dofinansowanie). O każdorazowej zmianie adresu wnioskodawca niezwłocznie informuje IP oraz IZ FEŁ2027 pod rygorem uznania, że korespondencja przekazywana na jego dotychczasowy adres, zostanie uznana za skutecznie doręczoną.
- 18) Wnioskodawca może wycofać protest do czasu zakończenia rozpatrywania protestu przez IZ FEŁ2027. Wycofanie następuje przez złożenie pisemnego oświadczenia o wycofaniu protestu. W przypadku wycofania protestu ponowne jego wniesienie jest niedopuszczalne. W przypadku wycofania protestu wnioskodawca nie może także wnieść skargi do sądu administracyjnego. W przypadku gdy oświadczenie o wycofaniu protestu, zostało złożone do IP, instytucja ta przekazuje oświadczenie o wycofaniu protestu do IZ FEŁ2027, jeżeli skierowała protest do tej instytucji.
- 19) W przypadku nieuwzględnienia protestu lub pozostawienia protestu bez rozpatrzenia wnioskodawca może w tym zakresie wnieść skargę bezpośrednio do Wojewódzkiego Sądu Administracyjnego w Łodzi, zgodnie z art. 3 § 3 ustawy z dnia 30 sierpnia 2002 r. – Prawo o postępowaniu przed sądami administracyjnymi.

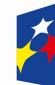

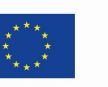

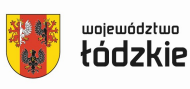

- 20) Skarga jest wnoszona przez wnioskodawcę w terminie 14 dni od dnia otrzymania informacji o nieuwzględnieniu protestu lub pozostawieniu protestu bez rozpatrzenia.
- 21) Do skargi należy dołączyć kompletną dokumentację w sprawie, obejmującą: wniosek o dofinansowanie, informację o wynikach oceny projektu, wniesiony protest, informację o wyniku procedury odwoławczej oraz ewentualne załączniki. Dokumentacja jest wnoszona w oryginale lub w postaci uwierzytelnionej kopii. Skarga podlega wpisowi stałemu.
- 22) W przypadku wniesienia skargi bez kompletnej dokumentacji lub bez uiszczenia wpisu stałego sąd wzywa wnioskodawcę do uzupełnienia dokumentacji lub uiszczenia wpisu w terminie 7 dni od dnia otrzymania wezwania, pod rygorem odrzucenia skargi.
- 23) Odrzucenie skargi występuje w przypadku:
	- a) wniesienia po terminie;
	- b) bez kompletnej dokumentacji;
	- c) bez uiszczenia wpisu stałego w terminie 14 dni od otrzymania informacji o nieuwzględnieniu protestu lub o pozostawieniu protestu bez rozpatrzenia.
- 24) Sąd rozpoznaje skargę w terminie 30 dni od dnia wniesienia skargi.
- 25) W wyniku rozpoznania skargi sąd może:
	- a) uwzględnić skargę, stwierdzając, że:
		- ocena projektu została przeprowadzona w sposób naruszający prawo i naruszenie to miało istotny wpływ na wynik oceny, przekazując jednocześnie sprawę do ponownego rozpatrzenia przez IZ FEŁ2027;
		- pozostawienie protestu bez rozpatrzenia było nieuzasadnione, przekazując sprawę do rozpatrzenia przez właściwą instytucję, która pozostawiła protest bez rozpatrzenia;
	- b) oddalić skargę w przypadku jej nieuwzględnienia;
	- c) umorzyć postępowanie w sprawie, jeżeli jest ono bezprzedmiotowe.

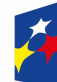

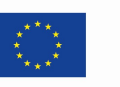

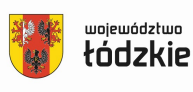

- 26) IZ FEŁ2027 po otrzymaniu informacji o uwzględnieniu skargi przez sąd administracyjny przeprowadza proces ponownego rozpatrzenia sprawy i informuje wnioskodawcę o jego wynikach.
- 27) Od rozstrzygnięcia Wojewódzkiego Sądu Administracyjnego w Łodzi w terminie 14 dni od dnia jego doręczenia – wnioskodawcy, IZ FEŁ2027 a także IP (w przypadku pozostawienia przez IP protestu bez rozpatrzenia lub dokonania ponownej negatywnej oceny projektu) przysługuje prawo do wniesienia skargi kasacyjnej, bezpośrednio do Naczelnego Sądu Administracyjnego. Skarga kasacyjna rozpatrywana jest w terminie 30 dni od jej wniesienia.
- 28) Prawomocne rozstrzygnięcie sądu administracyjnego polegające na oddaleniu skargi wnioskodawcy, odrzuceniu skargi albo pozostawieniu jej bez rozpatrzenia kończy procedurę odwoławczą oraz procedurę wyboru projektu.
- 29) Procedura odwoławcza nie wstrzymuje zawierania umów o dofinansowanie z wnioskodawcami, których projekty zostały wybrane do dofinansowania w naborze.

## § 22

#### Podpisanie umowy o dofinansowanie projektu

- 1) Podstawą zobowiązania wnioskodawcy do realizacji projektu w ramach programu regionalnego Fundusze Europejskie dla Łódzkiego 2021-2027 jest umowa o dofinansowanie projektu, której załącznikiem jest wniosek o dofinansowanie projektu.
- 2) Wzór umowy o dofinansowanie projektu, którą wnioskodawca podpisuje z IP stanowi załącznik nr 3 do Regulaminu. Wzór umowy o dofinansowanie może być uzupełniany przez IP o postanowienia niezbędne do prawidłowej realizacji projektu oraz ze względu na konieczność wprowadzania zmian wynikających z realizacji programu regionalnego FEŁ2027 w trakcie trwania procedury naboru projektów tj.:
	- a) zobowiązania beneficjenta do uwzględnienia preferencji dla PES przy udzielaniu zamówień;

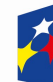

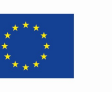

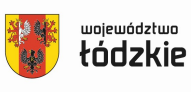

- b) zobowiązania beneficjenta do uzasadnienia konieczności poniesienia kosztu racjonalnego usprawnienia z zastosowaniem najbardziej efektywnego dla danego przypadku sposobu (np. prymat wynajmu nad zakupem), w przypadku gdy beneficjent wnioskować będzie o zastosowanie mechanizmu racjonalnych usprawnień w projekcie.
- 3) Na etapie podpisywania umowy o dofinansowanie projektu, IP będzie wymagać od ubiegającego się o dofinansowanie złożenia następujących dokumentów:
	- a) Zatwierdzonego wniosku o dofinansowanie w wersji papierowej (o sumie kontrolnej zatwierdzonej przez KOP).

## b) Dokument zatwierdzający projekt (dotyczy PUP);

Wnioskodawca ma dwie możliwości potwierdzania faktu zabezpieczenia środków na realizację projektu, tj. poprzez:

- uchwałę zatwierdzającą projekt, albo
- kontrasygnatę skarbnika powiatu na umowie o dofinansowanie;
- c) Uchwała udzielająca pełnomocnictwa do reprezentowania powiatu (jeśli umowa będzie podpisywana przez pełnomocnika).

lub

Pełnomocnictwo do reprezentowania OHP (jeśli umowa będzie podpisywana przez pełnomocnika).

Pełnomocnictwo powinno być ważne na dzień złożenia wniosku;

- d) Informacji realizatora projektu zawierającej NIP, REGON oraz adres realizatora (jeśli projekt realizowany jest przez inny podmiot niż beneficjent).
- e) Szczegółowego harmonogramu płatności w formie elektronicznej przesłanego na adres poczty elektronicznej: nabory1@wup.lodz.pl lub za pośrednictwem SOWA.
- f) Oświadczenia wnioskodawcy o otwarciu nowego rachunku płatniczego, z którego będą dokonywane płatności wyłącznie związane z realizacją projektu.

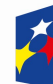

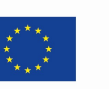

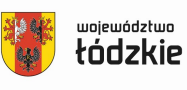

- g) Oświadczenia wnioskodawcy o rachunku płatniczym transferowym jeśli płatności w projekcie będą dokonywane z innego rachunku płatniczego niż rachunek, na który zostaną przekazane transze dofinansowania.
- h) Wniosku o dodanie osoby zarządzającej projektem w systemie SL2021 Projekty po stronie beneficjenta i realizatora (jeżeli projekt ma być rozliczany częściowymi wnioskami o płatność).
- i) Kopii umowy o partnerstwie na rzecz realizacji projektu (potwierdzonej za zgodność z oryginałem) w przypadku, gdy w realizację projektu oprócz beneficjenta zaangażowani są partnerzy.
- j) Oświadczenia dotyczącego warunków niezbędnych do podpisania umowy o dofinansowanie i realizacji projektu, w szczególności dotyczące:
	- niezalegania z uiszczaniem podatków i opłacaniem składek,
	- spełnienia kryteriów,
	- braku podwójnego finansowania,
	- zgodności z przepisami prawa,
	- kwalifikowalności projektu,
	- spełnienia wymogów dotyczących partnerstwa (jeśli dotyczy),
	- pomocy publicznej (jeśli dotyczy).
- k) Oświadczenia o niepodejmowaniu działań dyskryminujących (nie dotyczy OHP).

W przypadku projektów realizowanych w partnerstwie odrębne oświadczenie składa każdy z partnerów.

4) IP może wezwać pisemnie wnioskodawcę do złożenia innych, niż wymienione w niniejszym ustępie dokumentów, jeśli ze względu na specyfikę projektu i/lub wnioskodawcy okażą się one niezbędne do przygotowania lub podpisania umowy o dofinansowanie projektu.

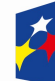

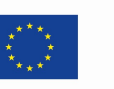

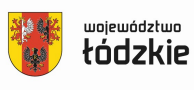

- 5) Niezłożenie kompletu żądanych dokumentów i załączników w wyznaczonym przez IP terminie 14 dni od dnia otrzymania pisemnej informacji oznacza rezygnację z ubiegania się o dofinansowanie umożliwiającą IP odstąpienie od podpisania umowy o dofinansowanie projektu w postępowaniu konkurencyjnym. W przypadku braku możliwości dostarczenia dokumentów w wyznaczonym terminie wnioskodawca musi poinformować o tym IP.
- 6) Jeżeli IP po wybraniu projektu do dofinansowania, a przed zawarciem umowy o dofinansowanie projektu albo podjęciem decyzji o dofinansowaniu projektu poweźmie wiedzę o okolicznościach mogących mieć negatywny wpływ na wynik oceny projektu, ponownie kieruje projekt do oceny w stosownym zakresie, o czym informuje wnioskodawcę.

#### § 23

#### Autorskie prawa majątkowe

Jeśli w wyniku realizacji projektu współfinansowanego ze środków EFS+ w ramach programu regionalnego FEŁ2027 powstanie utwór w rozumieniu Ustawy o prawie autorskim i prawach pokrewnych z dnia 4 lutego 1994 r., który podlega ochronie praw autorskich, wówczas beneficjent zobowiązany jest do przeniesienia na IP w całości autorskich praw majątkowych. Przeniesienie autorskich praw majątkowych odbywa się zgodnie z zapisami umowy o przeniesieniu autorskich praw majątkowych i umowy licencyjnej.

## § 24

#### Postanowienia końcowe

- 1) Regulamin wyboru projektów w sposób konkurencyjny, wchodzi w życie z dniem podjęcia uchwały Zarządu Województwa Łódzkiego w sprawie przyjęcia Regulaminu wyboru projektów.
- 2) W przypadkach zgodnych z art. 58 ust. 1 ustawy wdrożeniowej IP zastrzega sobie prawo do unieważnienia postępowania w zakresie wyboru projektów do dofinansowania.

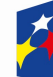

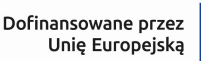

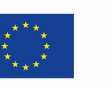

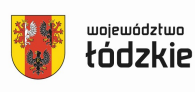

- 3) W przypadku unieważnienia postępowania w zakresie wyboru projektów do dofinansowania IP przekaże do publicznej wiadomości informację o unieważnieniu oraz zamieści na stronie internetowej www.funduszeUE.lodzkie.pl, www.funduszeUE.wup.lodz.pl oraz na portalu informację o unieważnieniu postępowania w zakresie wyboru projektów do dofinansowania wraz z podaniem przyczyny.
- 4) W sprawach nieuregulowanych w Regulaminie zastosowanie mają odpowiednie zasady wynikające z programu regionalnego Fundusze Europejskie dla Łódzkiego 2021-2027, Szczegółowego Opisu Priorytetów programu regionalnego Fundusze Europejskie dla Łódzkiego 2021-2027, a także odpowiednich przepisów prawa wspólnotowego i krajowego.

#### § 25

#### Spis załączników

- Załącznik nr 1 Kryteria wyboru projektów.
- Załącznik nr 2 Wskaźniki.
- Załącznik nr 3 Wzór umowy o dofinansowanie projektu (kwoty ryczałtowe).

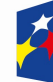

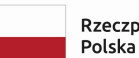

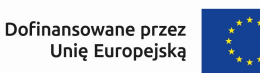

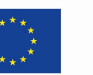

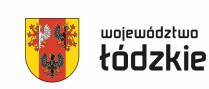

województwo